## **PRZEDMIOTOWY SYSTEM OCENIANIA Z INFORMATYKI DLA KLASY V DOSTOSOWANY DO INDYWIDUALNYCH POTRZEB PSYCHOFIZYCZNYCH I EDUKACYJNYCH DZIECKA**

Każdy uczeń jest oceniany zgodnie z zasadami sprawiedliwości.

- Ocenie podlegają następujące formy aktywności ucznia:
	- prace samodzielne: prace klasowe, kartkówki, testy,
	- ćwiczenia praktyczne,
	- zadania domowe,
	- prace dodatkowe,
	- aktywność,
	- twórcza realizacja uzdolnień,
	- szczególne osiągnięcia (np. zajęcie punktowanego miejsca w konkursie),
	- doskonalenie umiejętności praktycznego zastosowania wiedzy;
- Ocenianie ma charakter cyfrowy w skali 1 6. Sprawdziany i ćwiczenia praktyczne ocenia się punktowo.
- Dla ustalenia ocen cyfrowych stosowane są progi przeliczeniowe według następującej skali:

celujący - 98% - 100% bardzo dobry - 90% - 97% dobry - 70% - 89%

dostateczny- 50% - 69% dopuszczający - 30% - 49% niedostateczny - 0% - 29%

- Prace klasowe, kartkówki, testy, ćwiczenia praktyczne są obowiązkowe.
- Jeżeli uczeń opuścił sprawdzian z przyczyn losowych, to powinien go zaliczyć w ciągu dwóch tygodni od dnia powrotu do szkoły.
- Uczeń może poprawić ocenę ze sprawdzianu w ciągu dwóch tygodni od dnia wystawienia oceny w terminie ustalonym przez nauczyciela.
- 8. Każdy sprawdzian można poprawić tylko jeden raz.
- Przy poprawianiu prac i zaliczaniu w drugim terminie kryteria ocen nie zmieniają się, a poprawiona wyższa ocena wpisywana jest do dziennika.
- 10. Testy kompetencji nie podlegają poprawie.
- 11. Kartkówki mogą obejmować materiał maksymalnie z trzech ostatnich lekcji.
- 12. Nie ma możliwości poprawienia ocen tydzień przed klasyfikacją.
- Uczeń, który opuścił więcej niż 50% lekcji może nie być klasyfikowany z przedmiotu.
- Uczeń ma obowiązek nosić zeszyt i podręcznik
- Uczeń ma prawo dwukrotnie w ciągu semestru zgłosić przed lekcją nieprzygotowanie do lekcji. Nieprzygotowanie obejmuje brak pracy domowej z poprzedniej lekcji. Nieprzygotowanie nie dotyczy prac klasowych i kartkówek.
- Uczeń, który nie zgłosi nieprzygotowania i zostanie złapany na braku pracy domowej, zeszytu lub podręcznika otrzymuje ocenę niedostateczną.
- Podsumowaniem edukacyjnych osiągnięć ucznia w danym roku szkolnym są ocena śródroczna i ocena roczna. Wystawia je nauczyciel po uwzględnieniu wszystkich form aktywności ucznia oraz ocen cząstkowych.
- Informację o proponowanej ocenie rocznej uczeń uzyskuje na dwa tygodnie przed rocznym klasyfikacyjnym posiedzeniem Rady Pedagogicznej
- **Zasady przeprowadzenia sprawdzianu podwyższającego przewidywaną ocenę roczną:**
	- uczeń zgłasza chęć poprawy oceny rocznej w ciągu 3 dni od wystawienia oceny przewidywanej
	- sprawdzian obejmuje materiał z całego roku szkolnego z zakresu podanej przez ucznia oceny
	- uczeń otrzymuje wyższą ocenę roczną po uzyskaniu 80% poprawnych odpowiedzi

Uczeń otrzymuje ocenę niedostateczną, jeśli nie spełni wymagań przewidzianych na ocenę dopuszczającą.

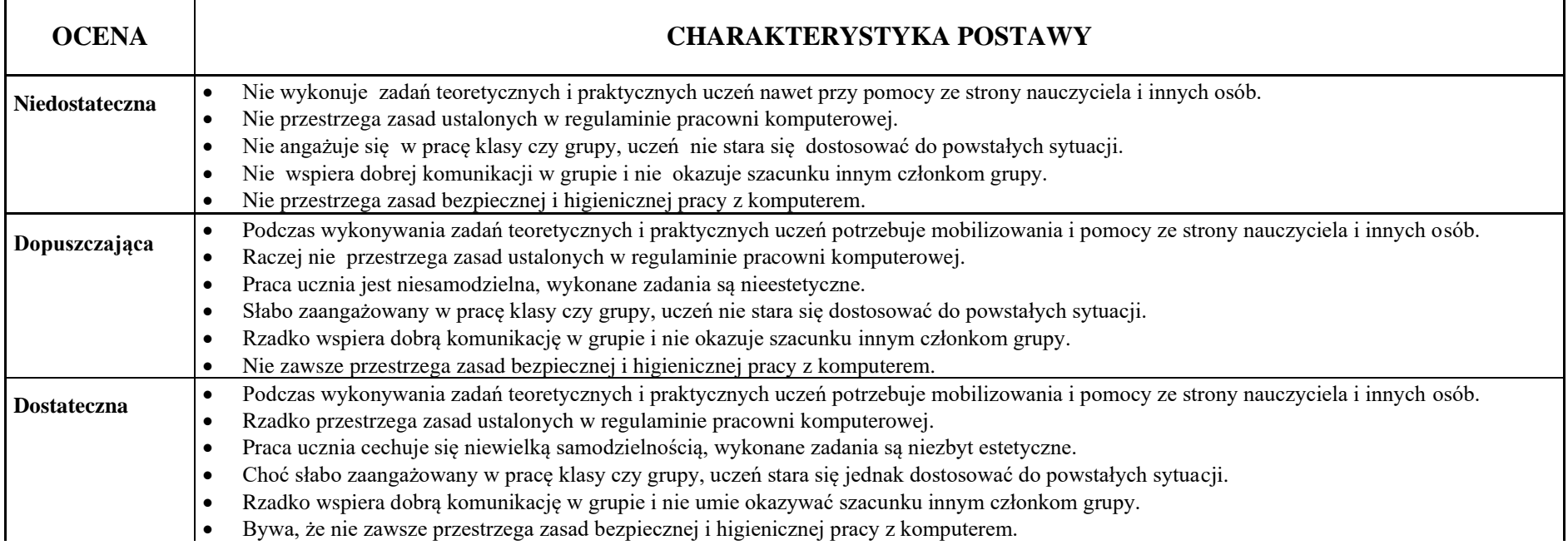

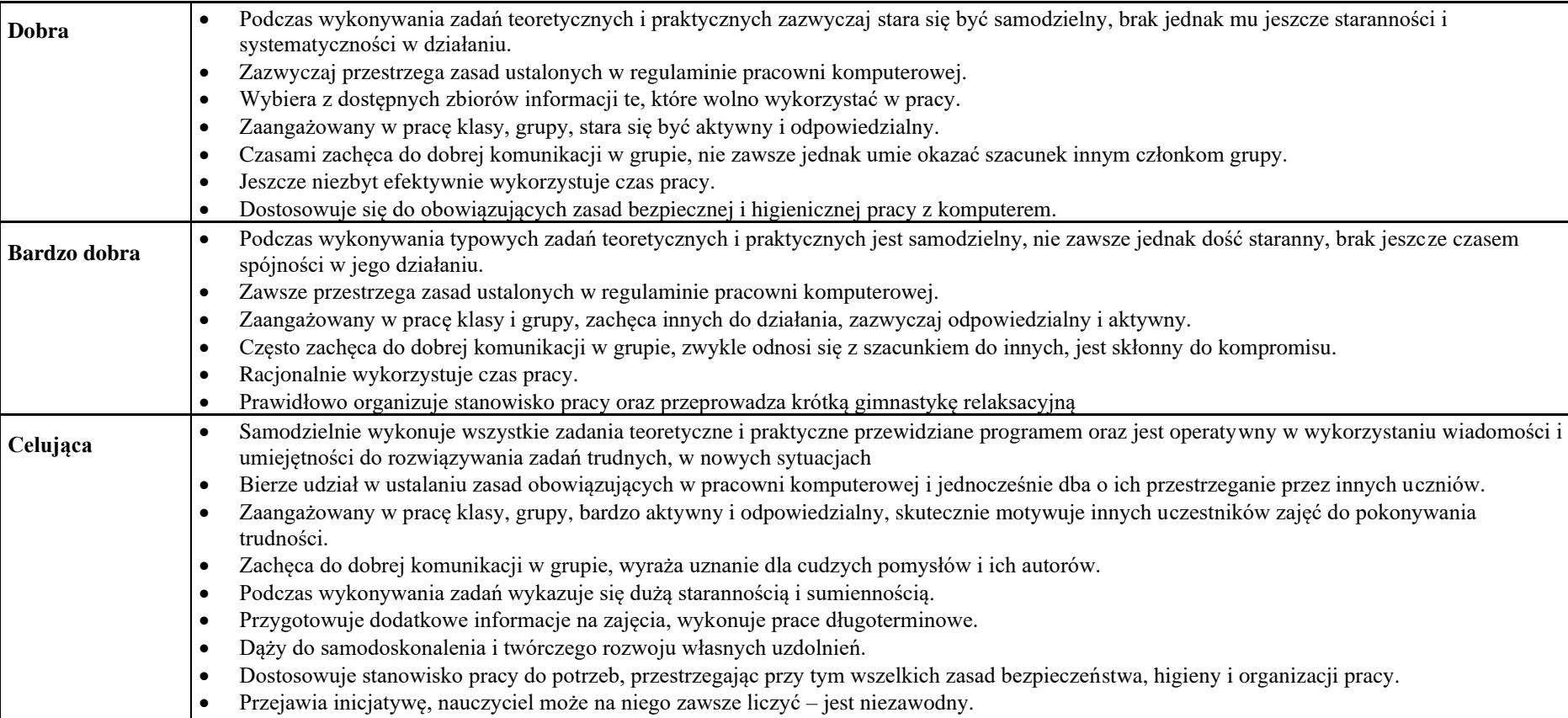

• Wykorzystuje z własnej inicjatywy umiejętności informatyczne na innych lekcjach.

## **WYMAGANIA SZCZEGÓŁOWE:**

## **Rozdział 1. Bezpieczna praca z komputerem, urządzeniami cyfrowymi i sieciami komputerowymi**

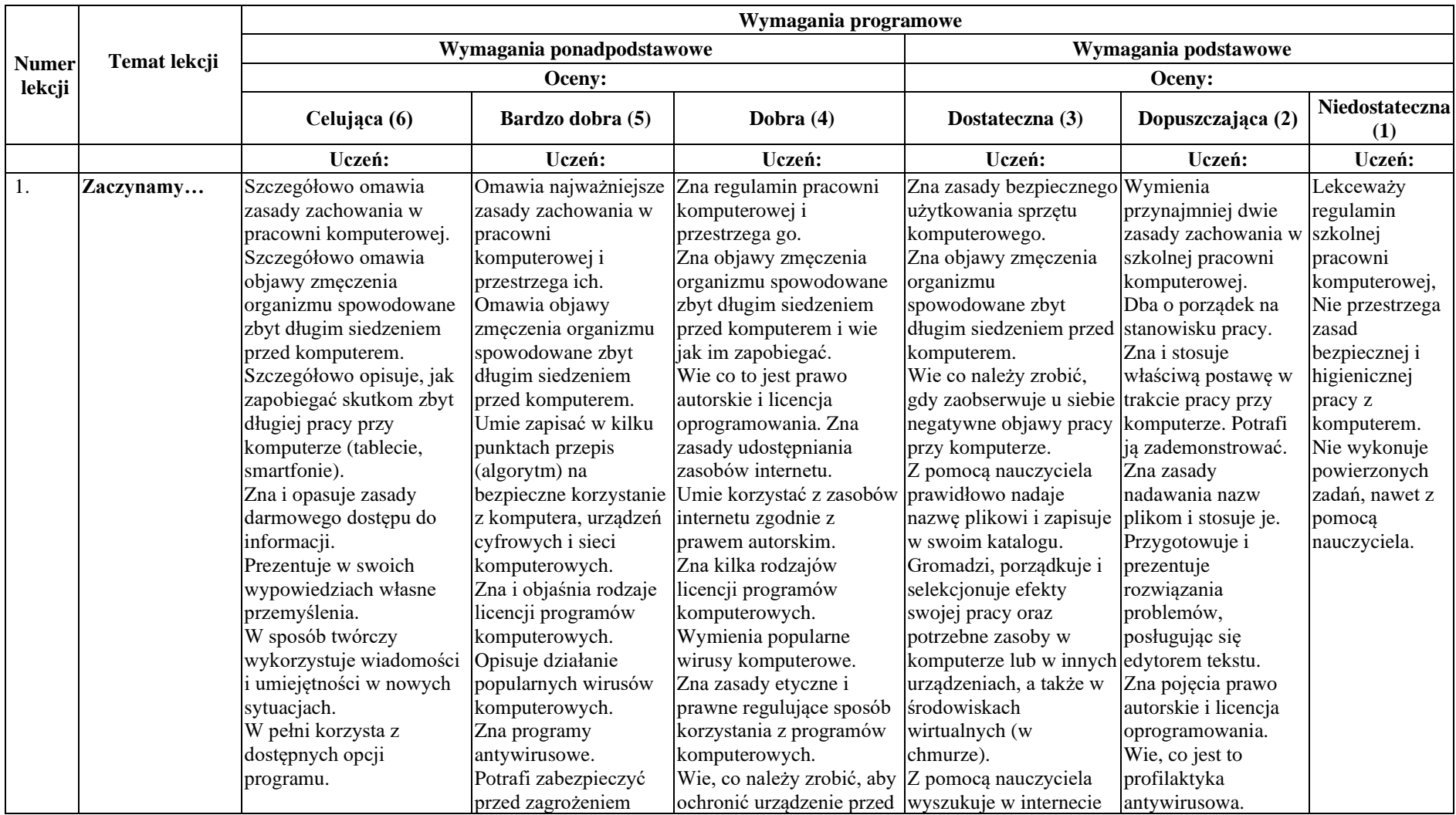

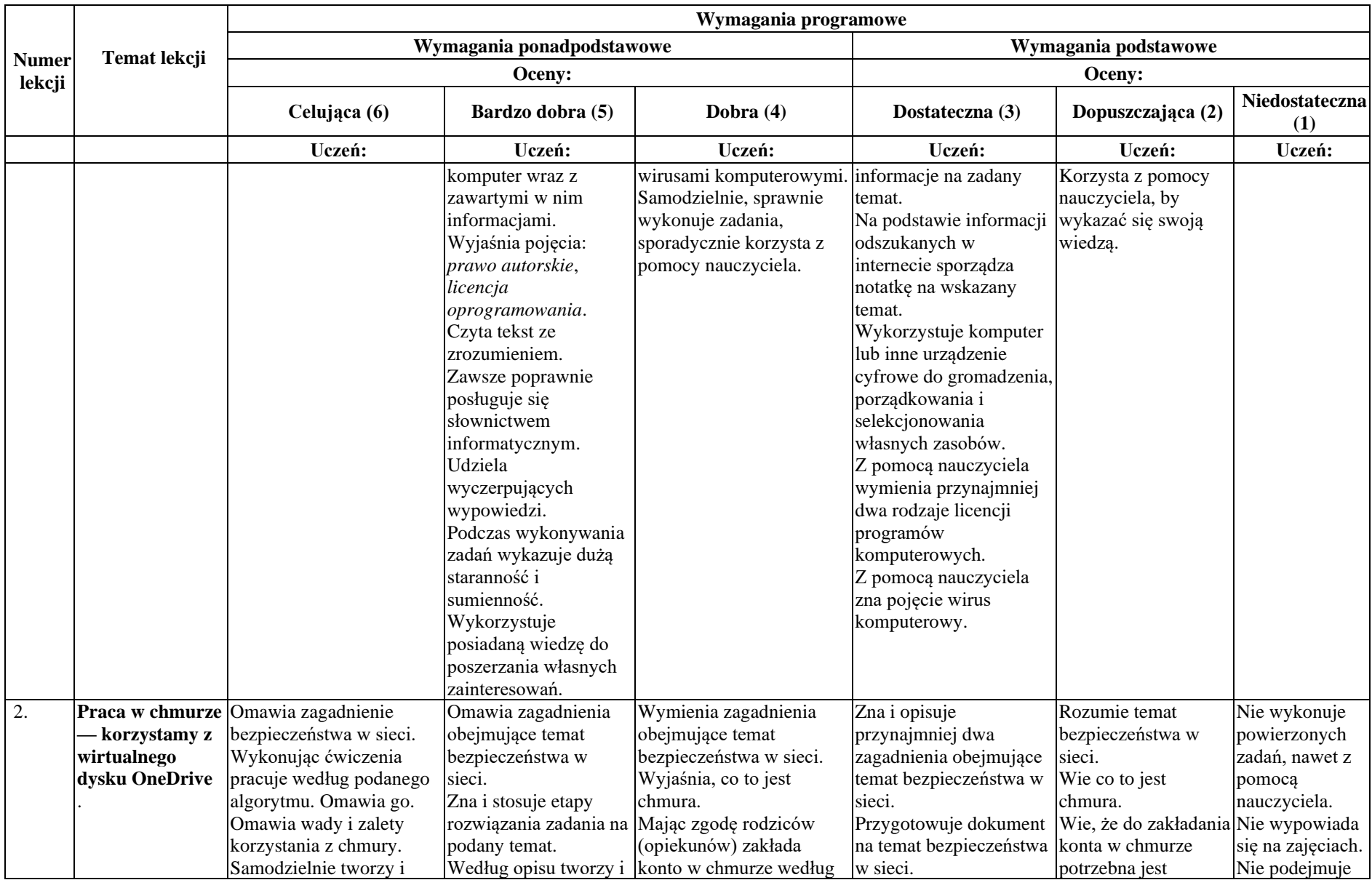

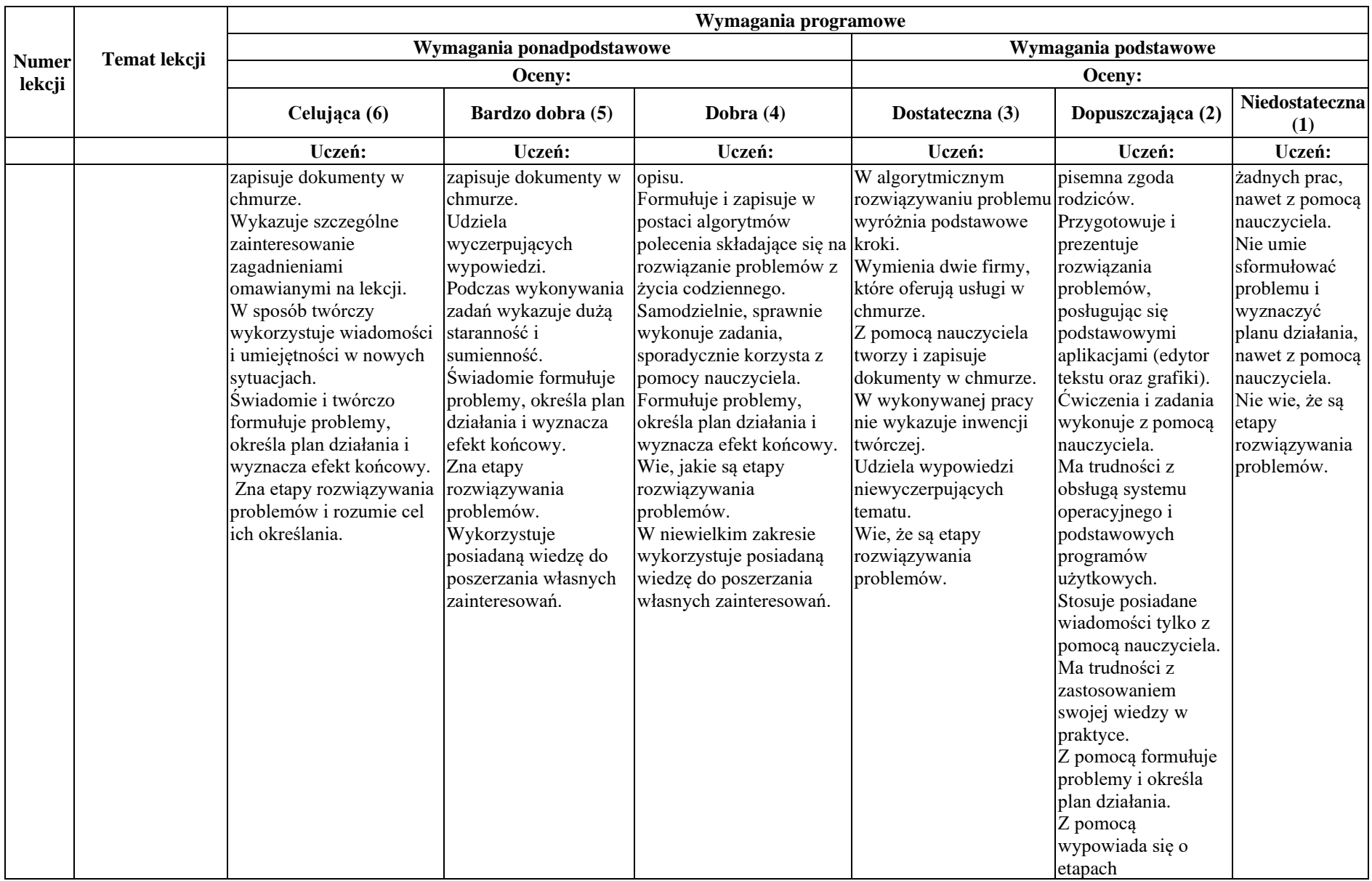

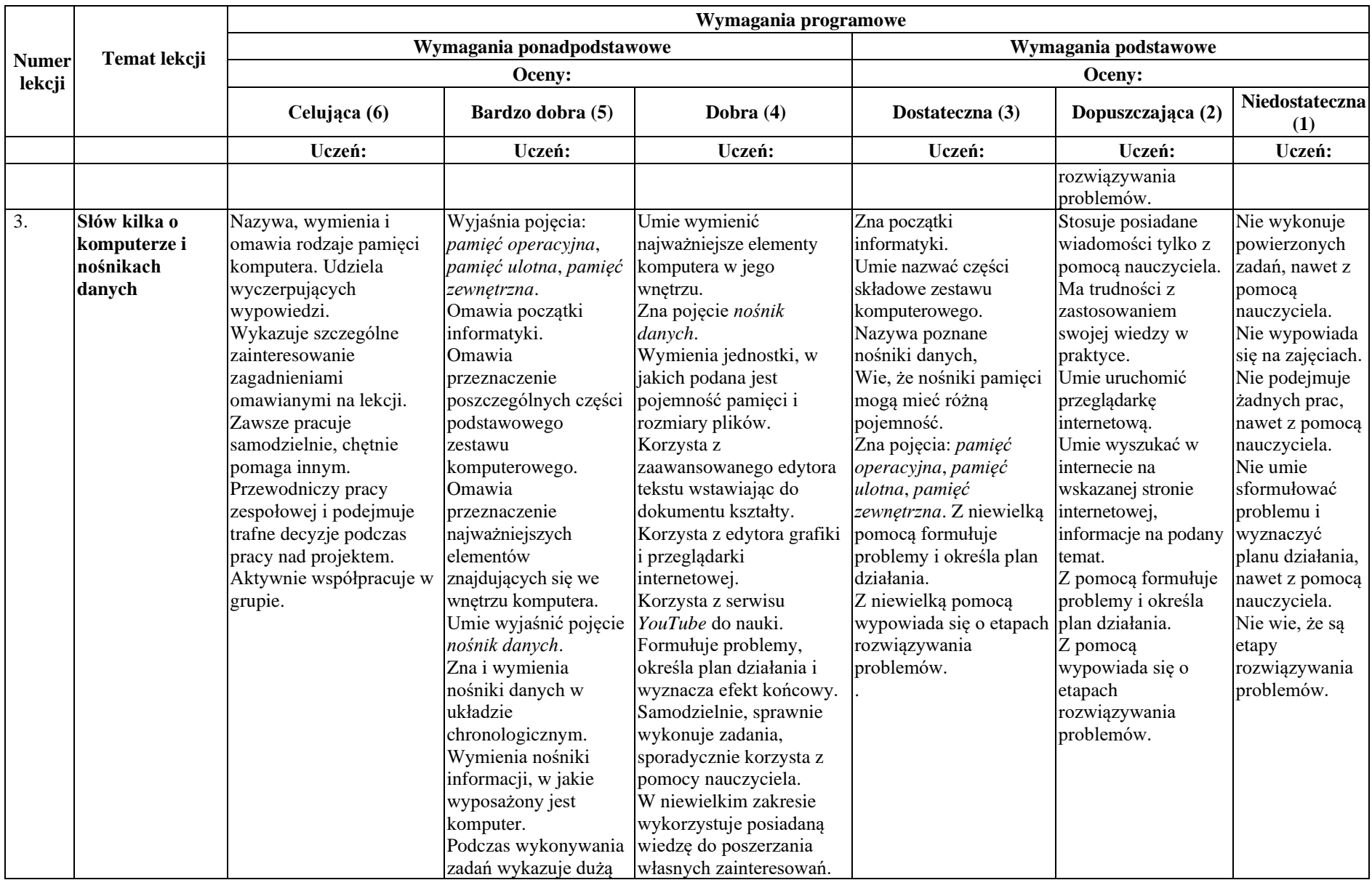

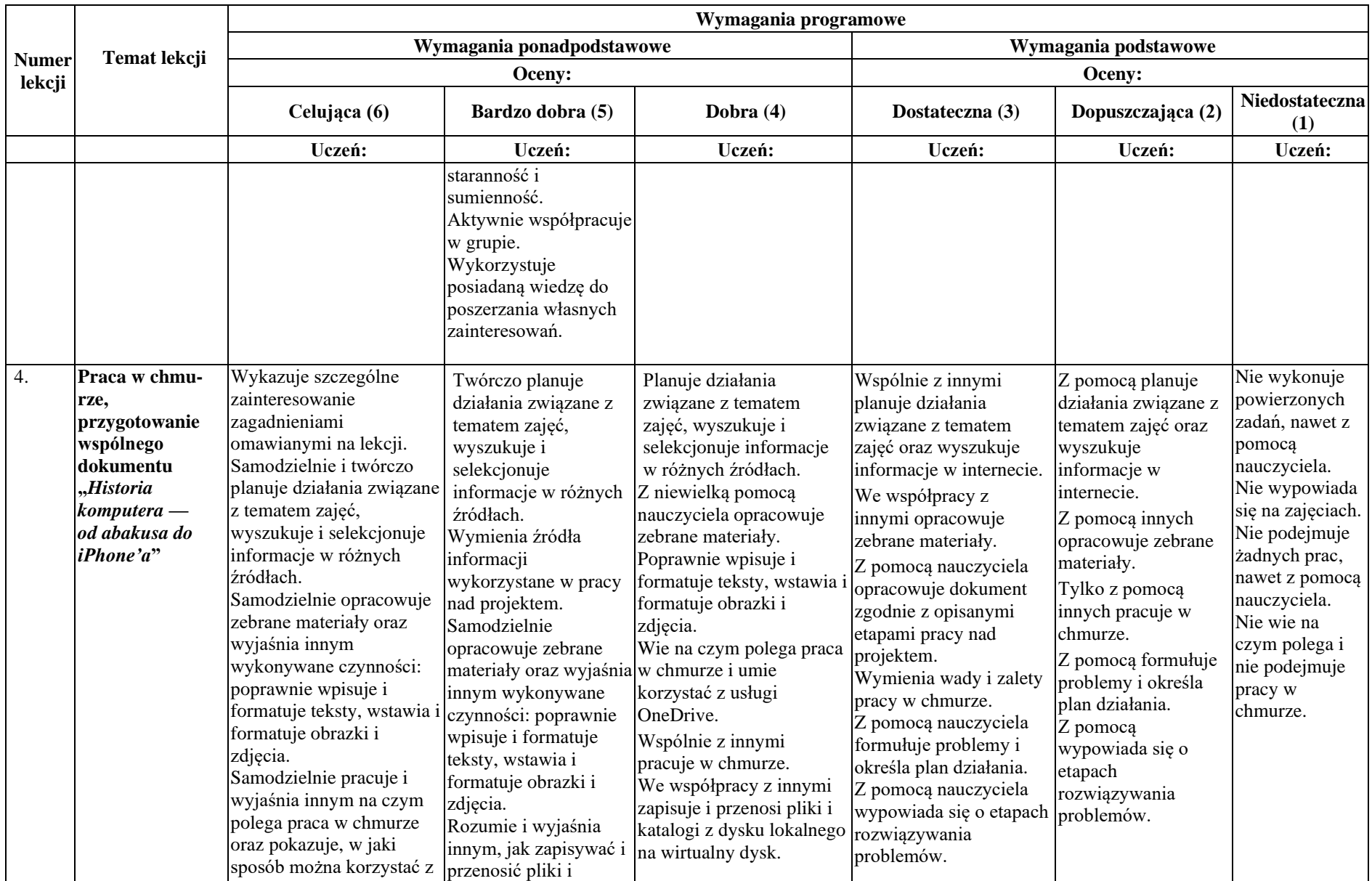

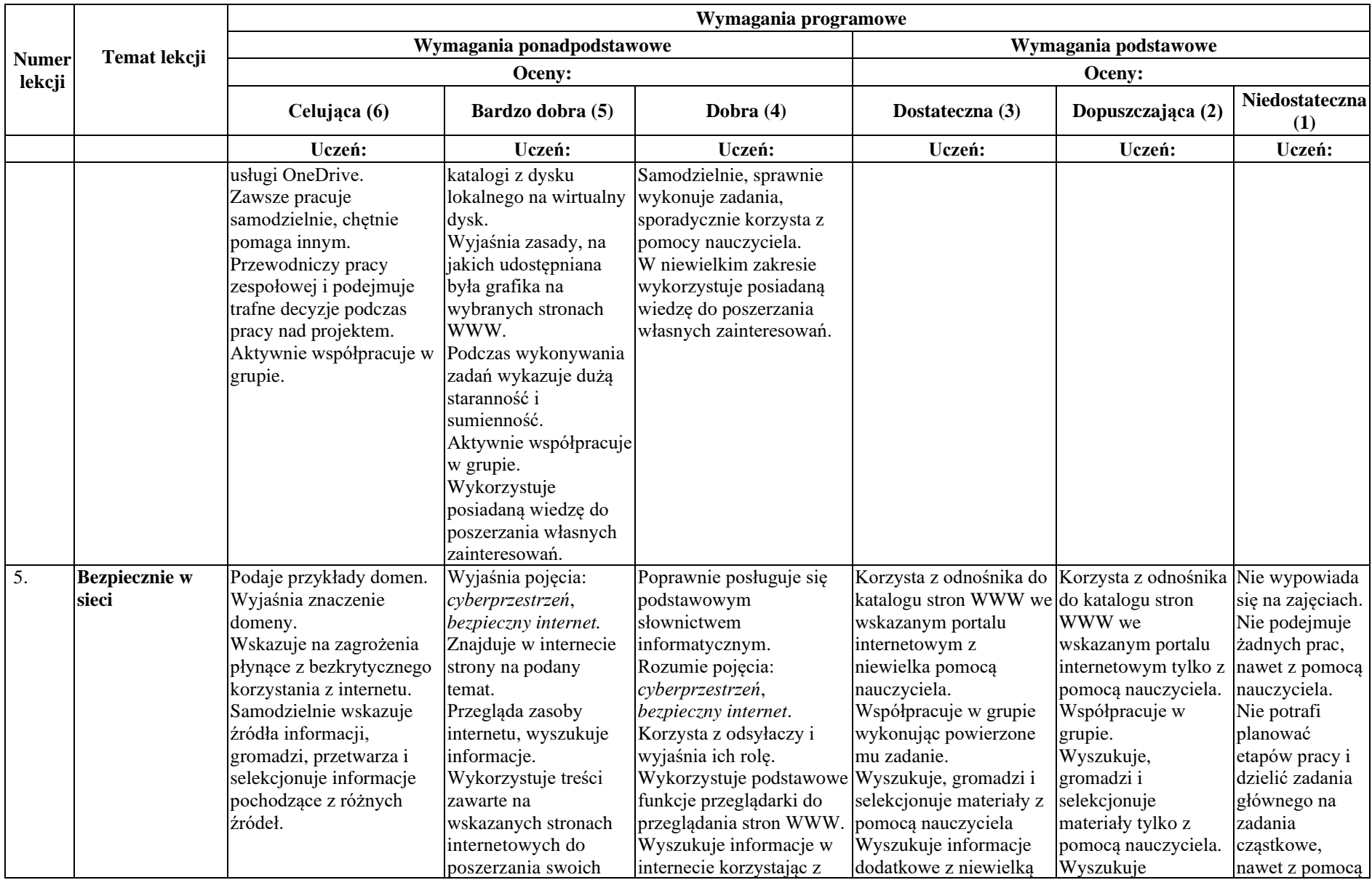

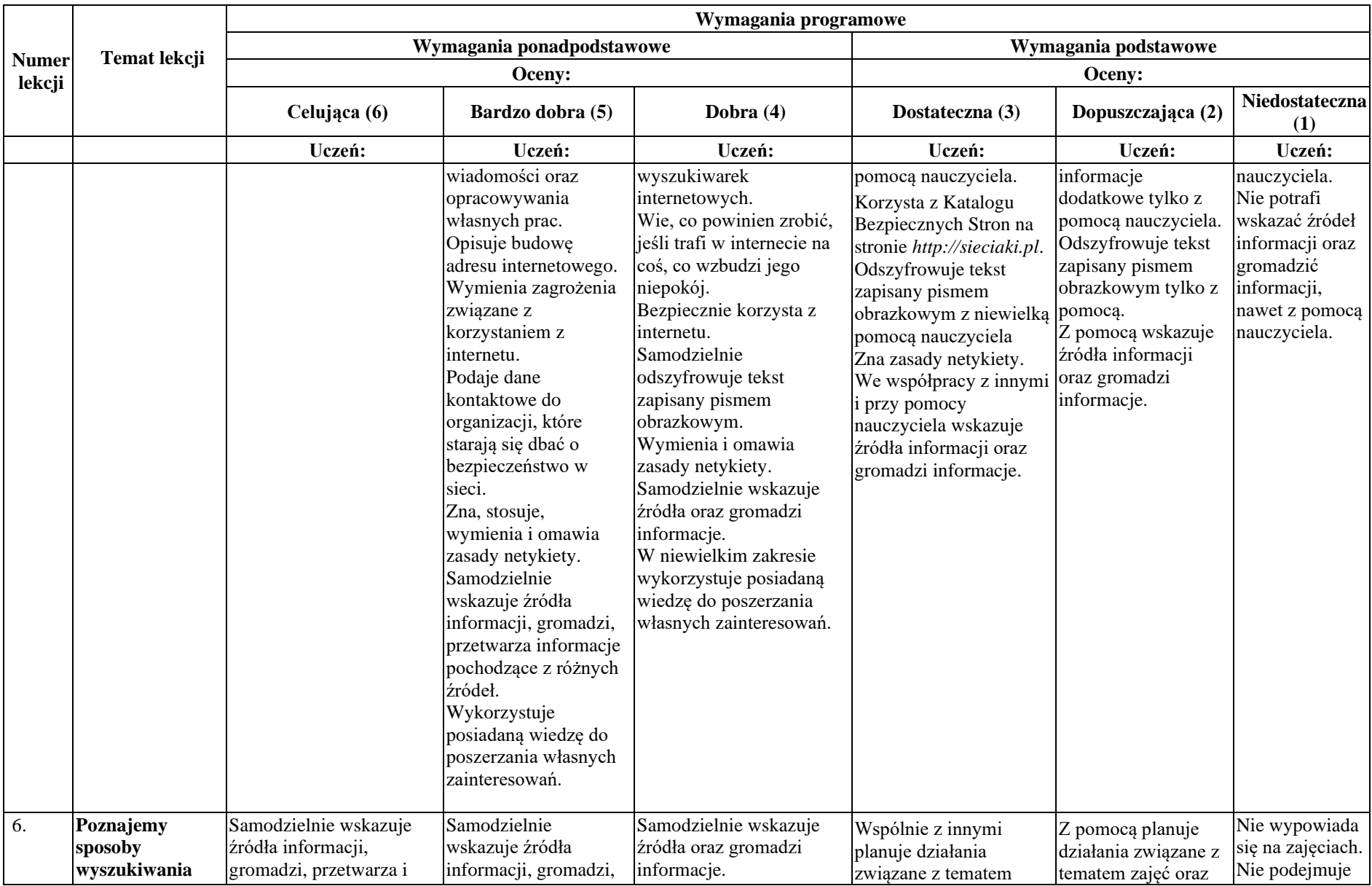

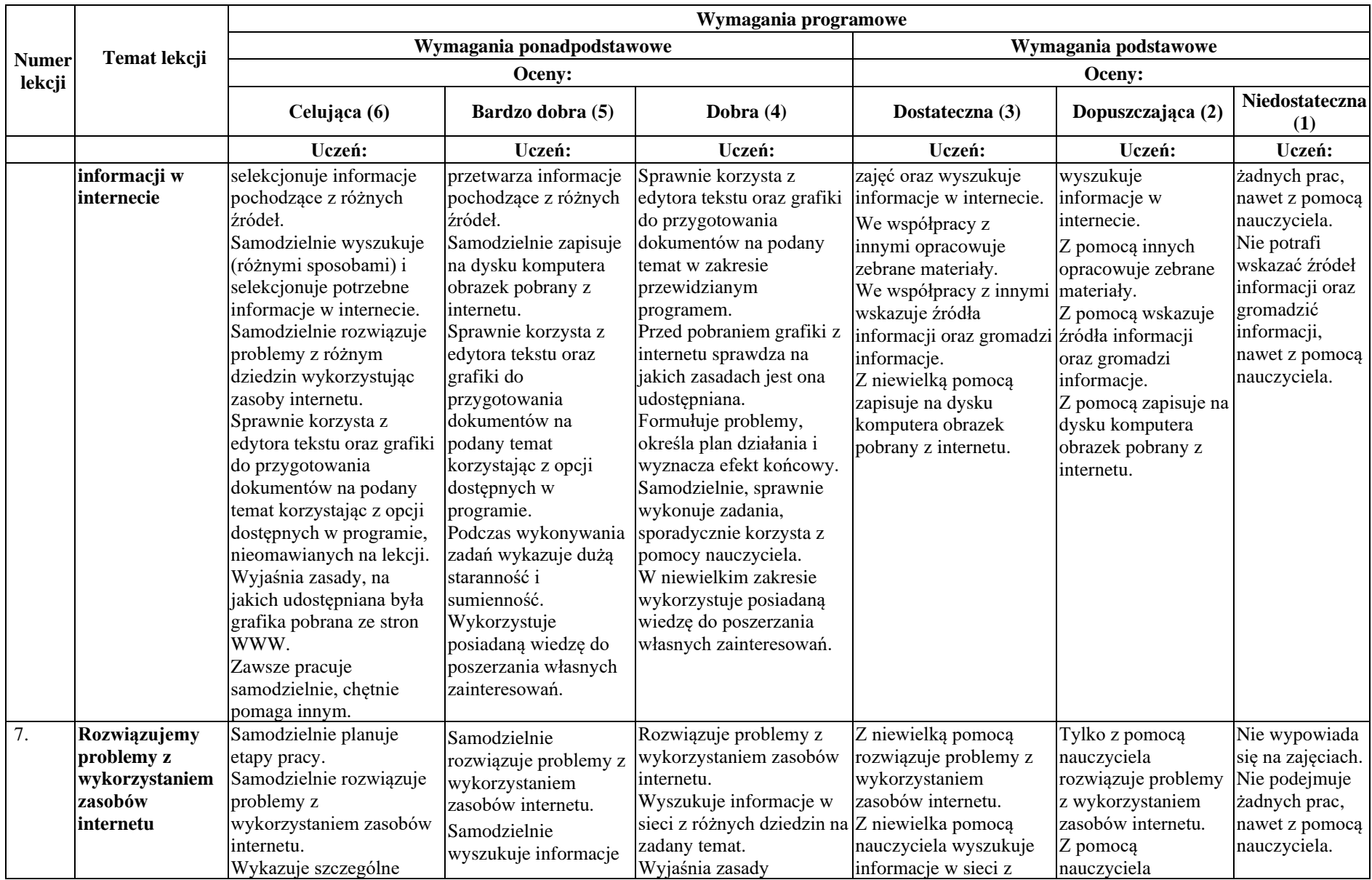

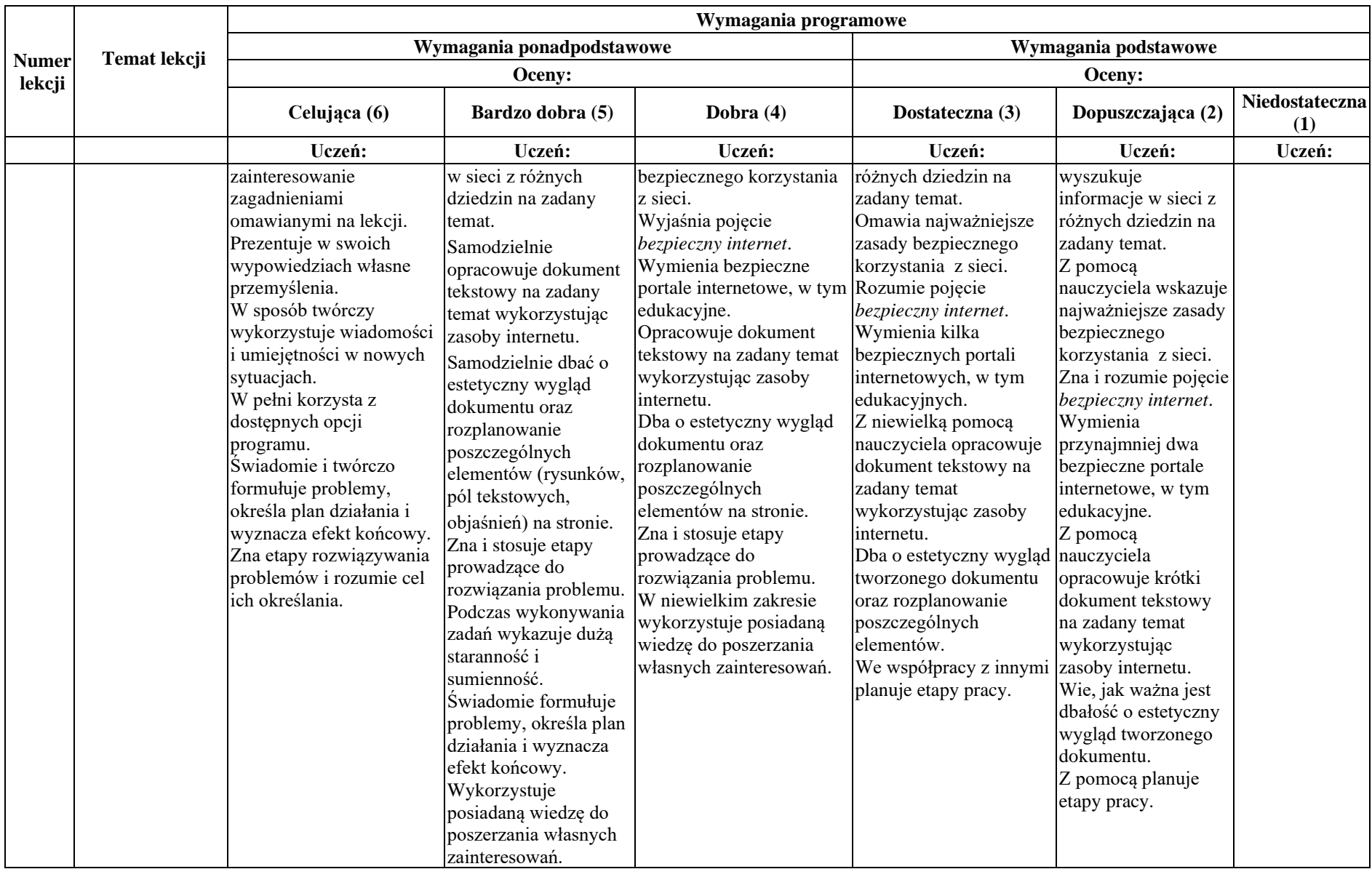

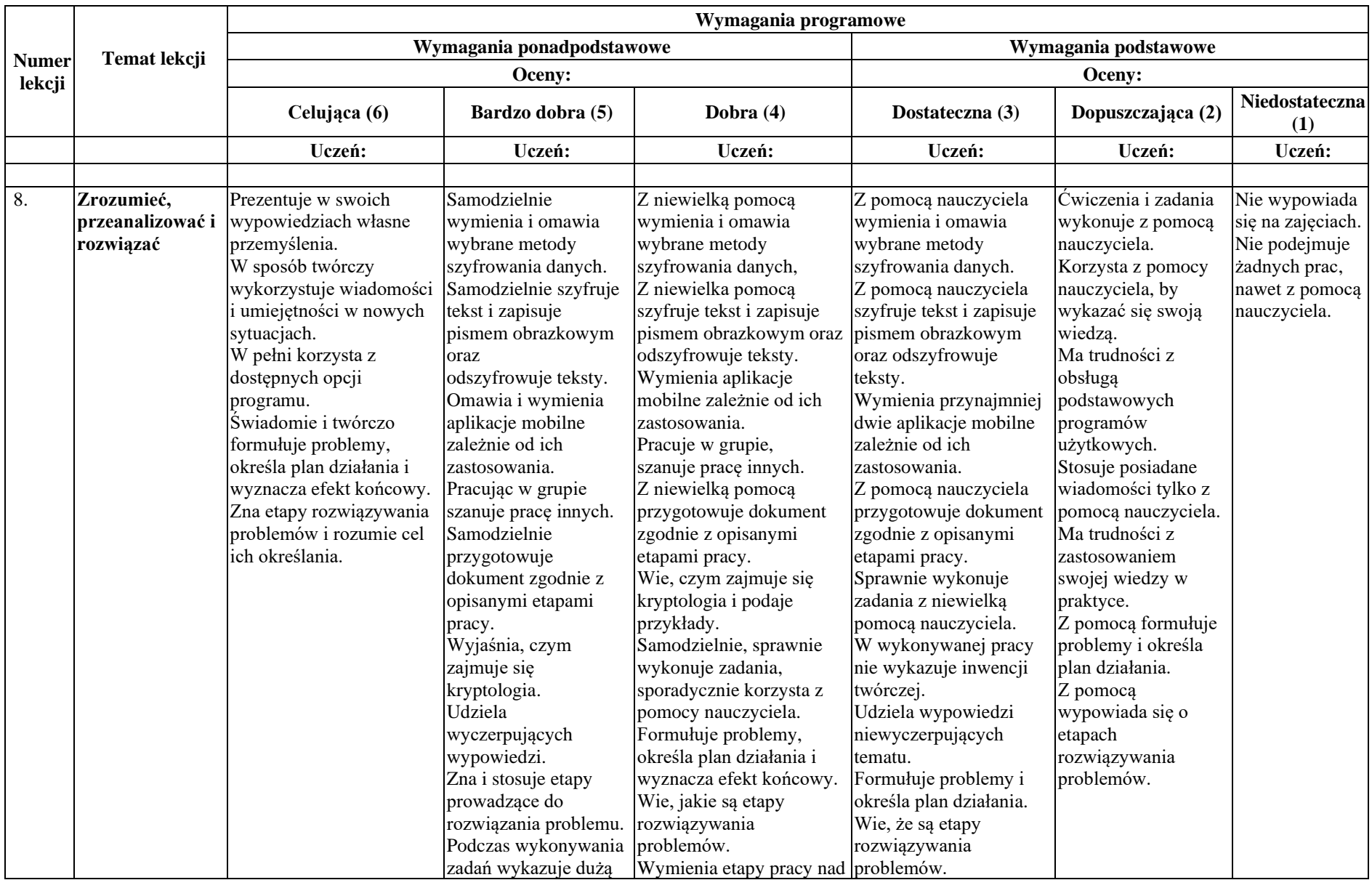

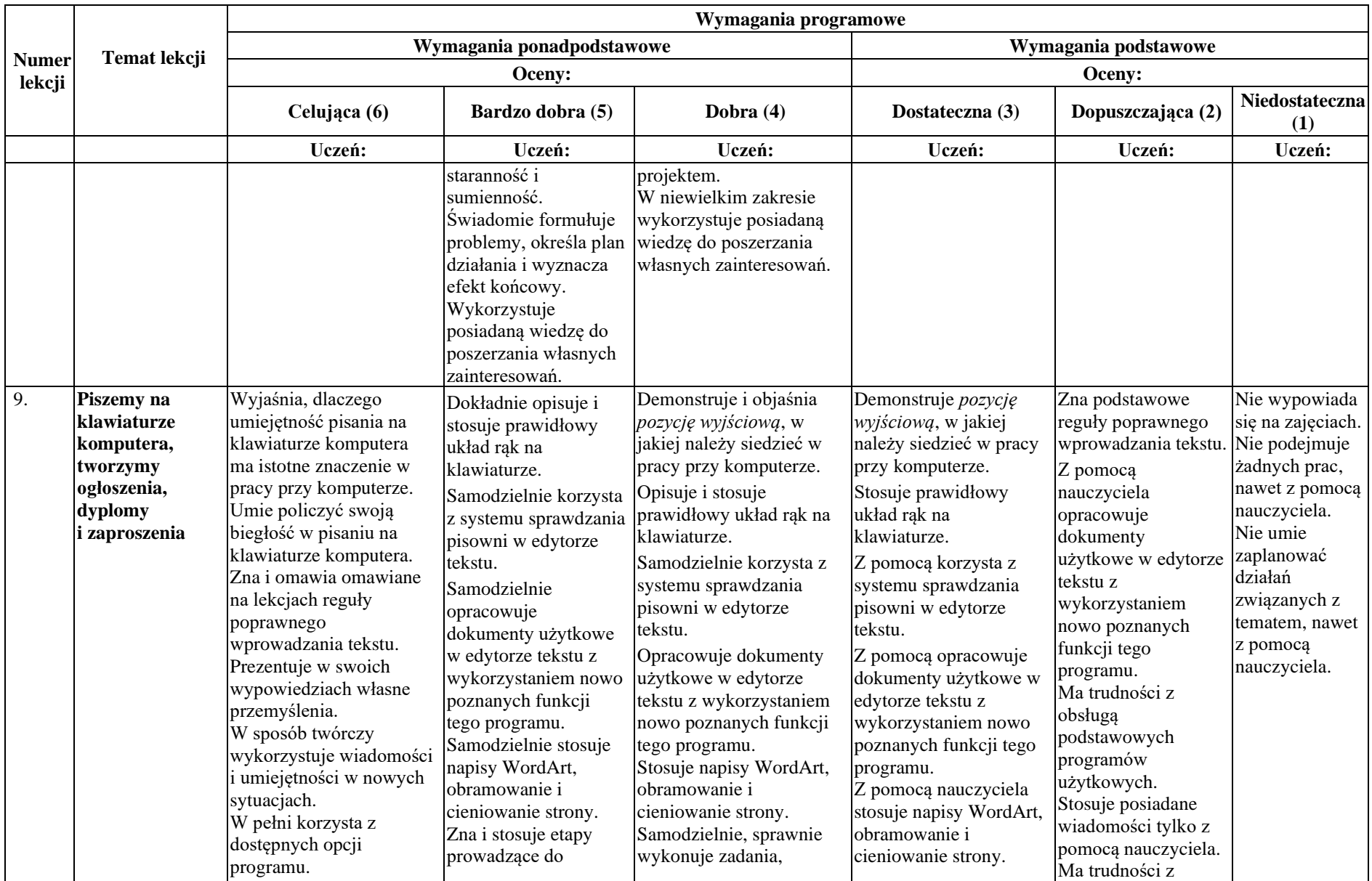

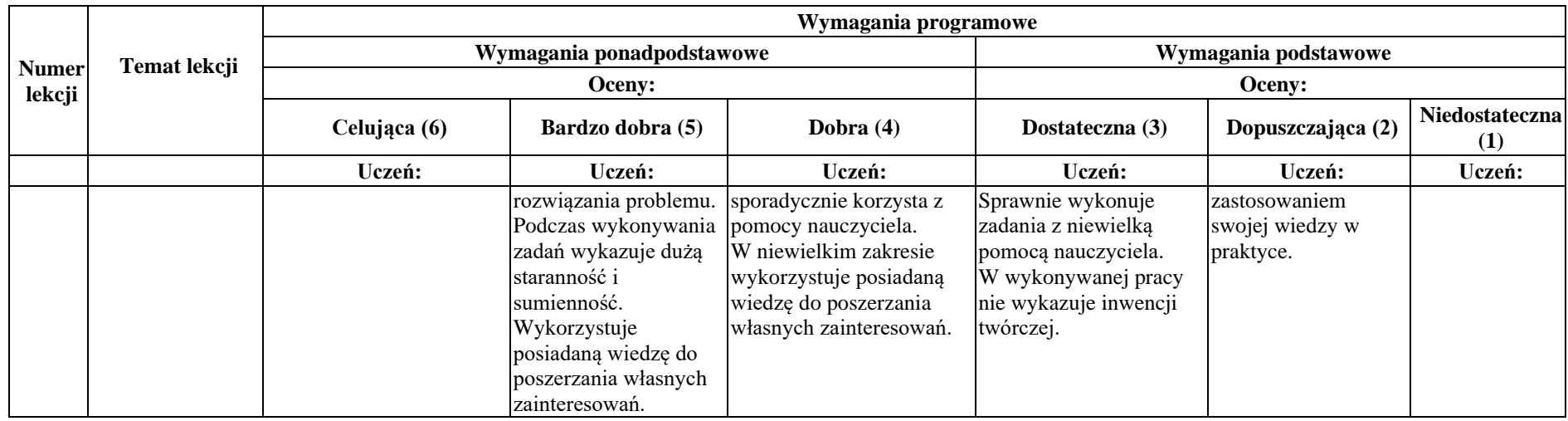

## **Rozdział 2. Realizacja projektów z wykorzystaniem komputera, aplikacji i urządzeń cyfrowych**

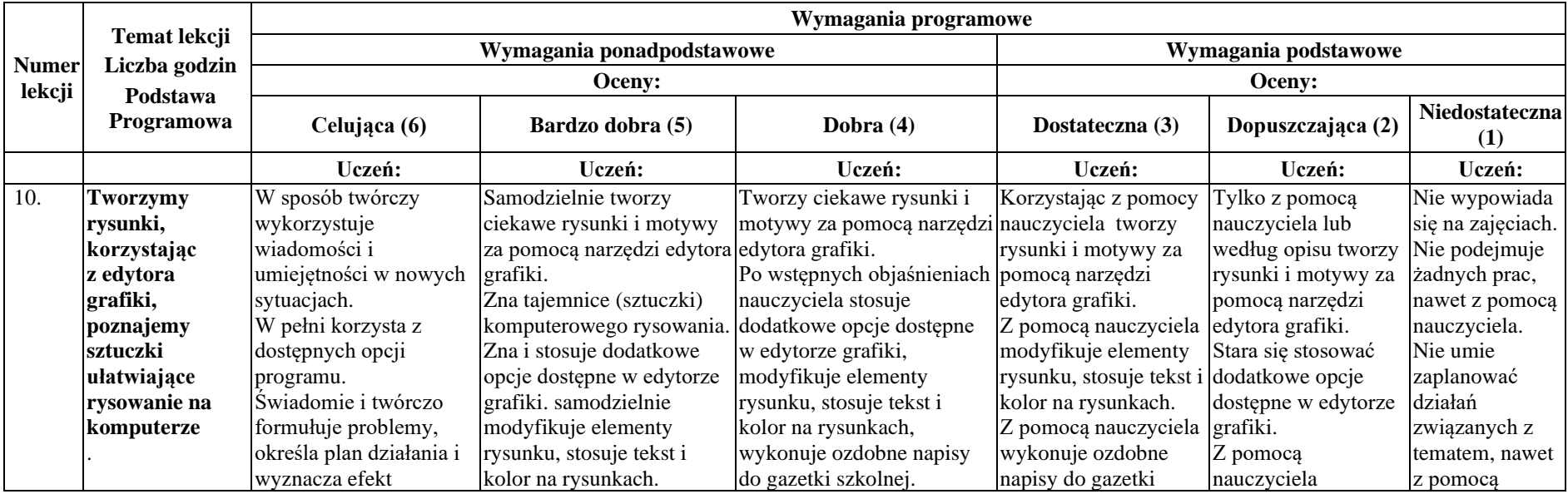

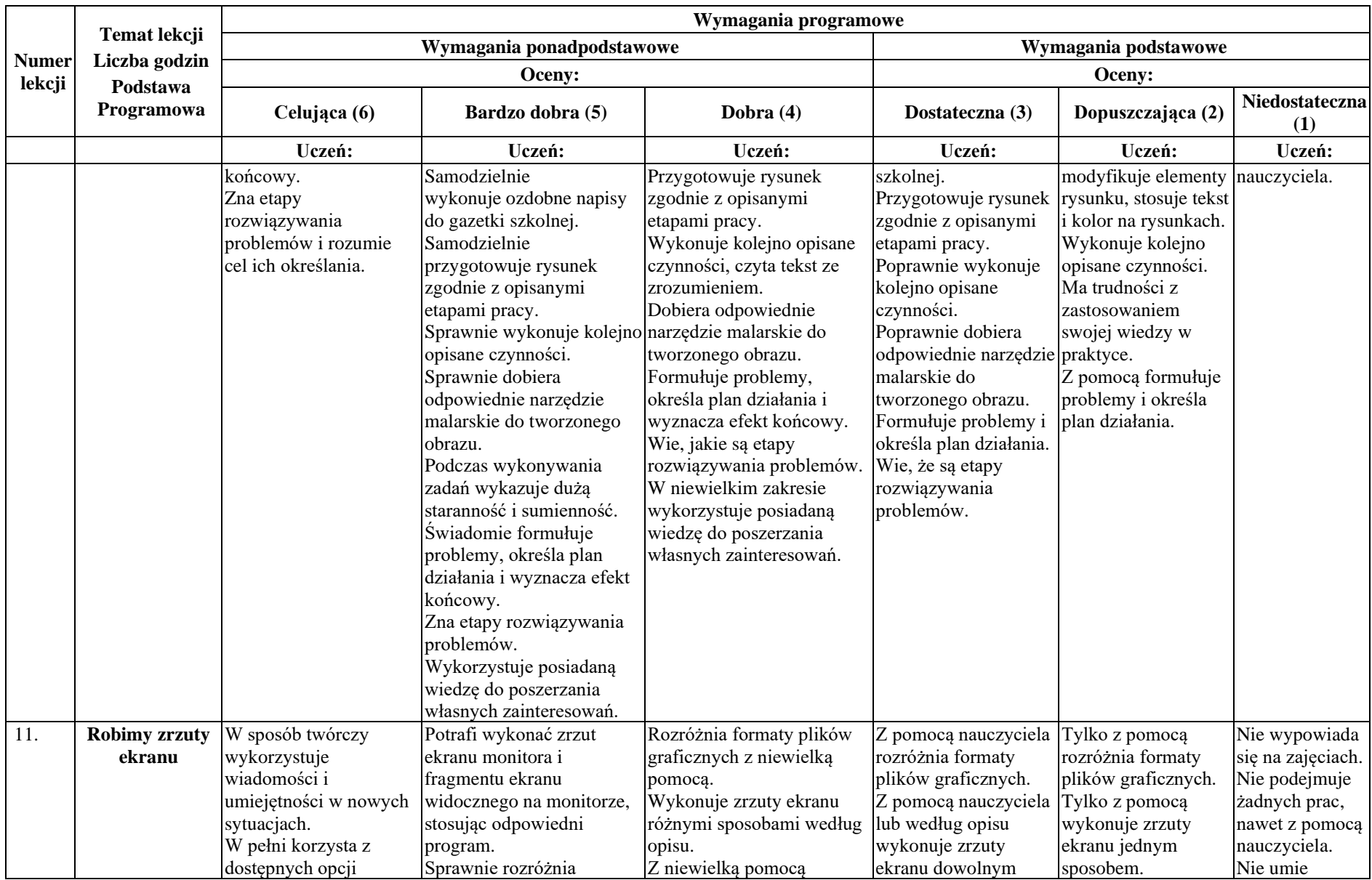

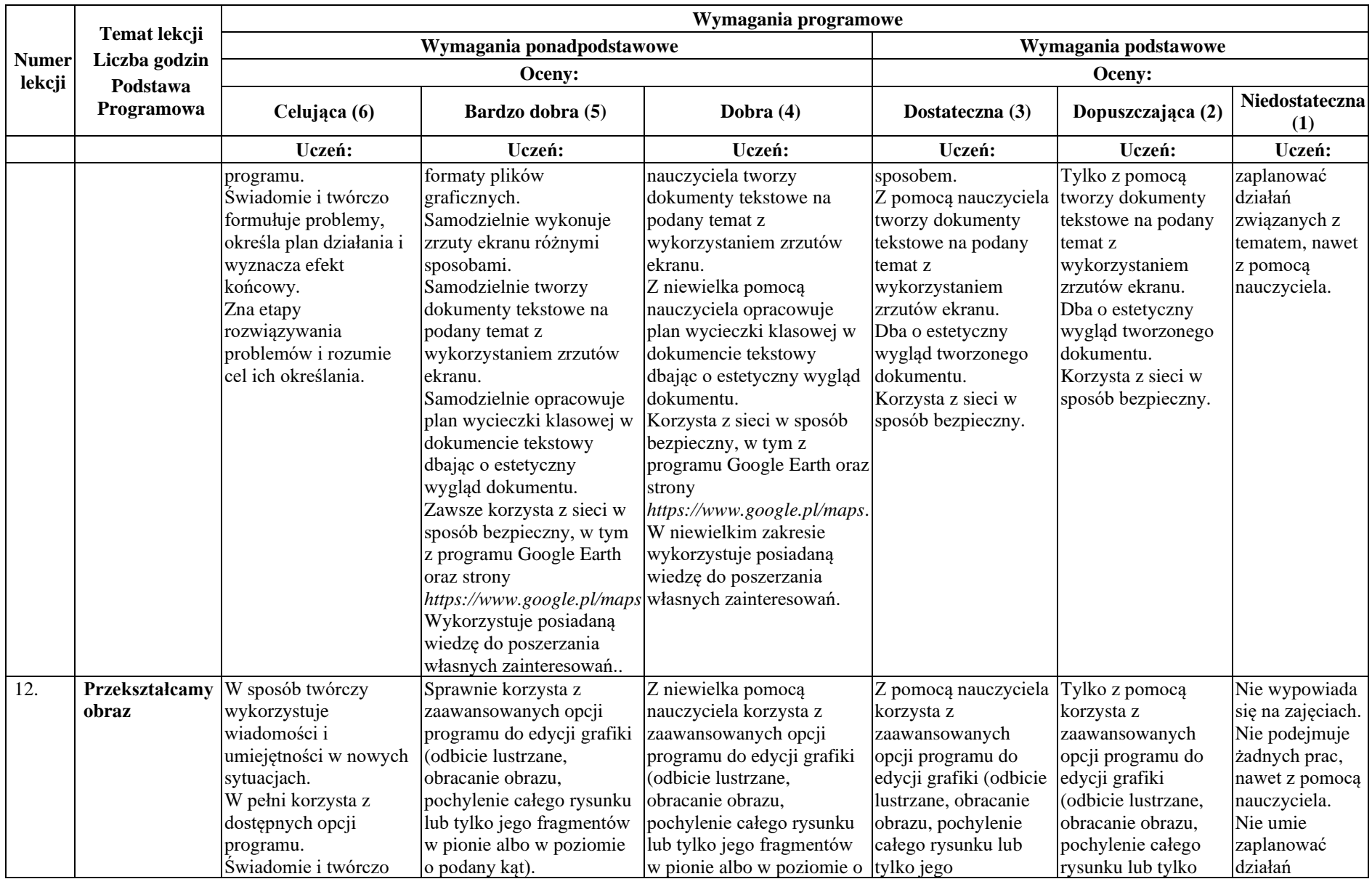

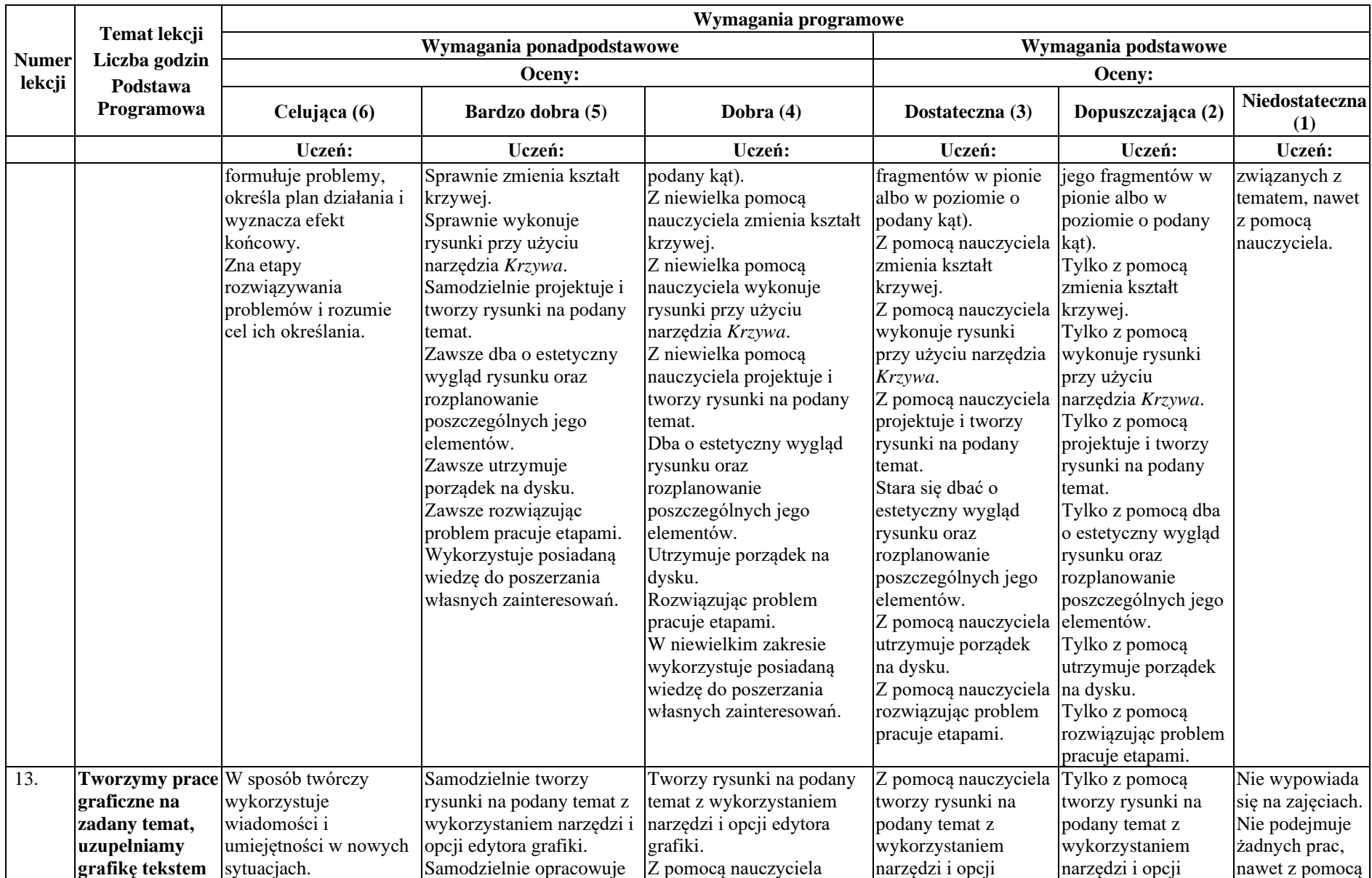

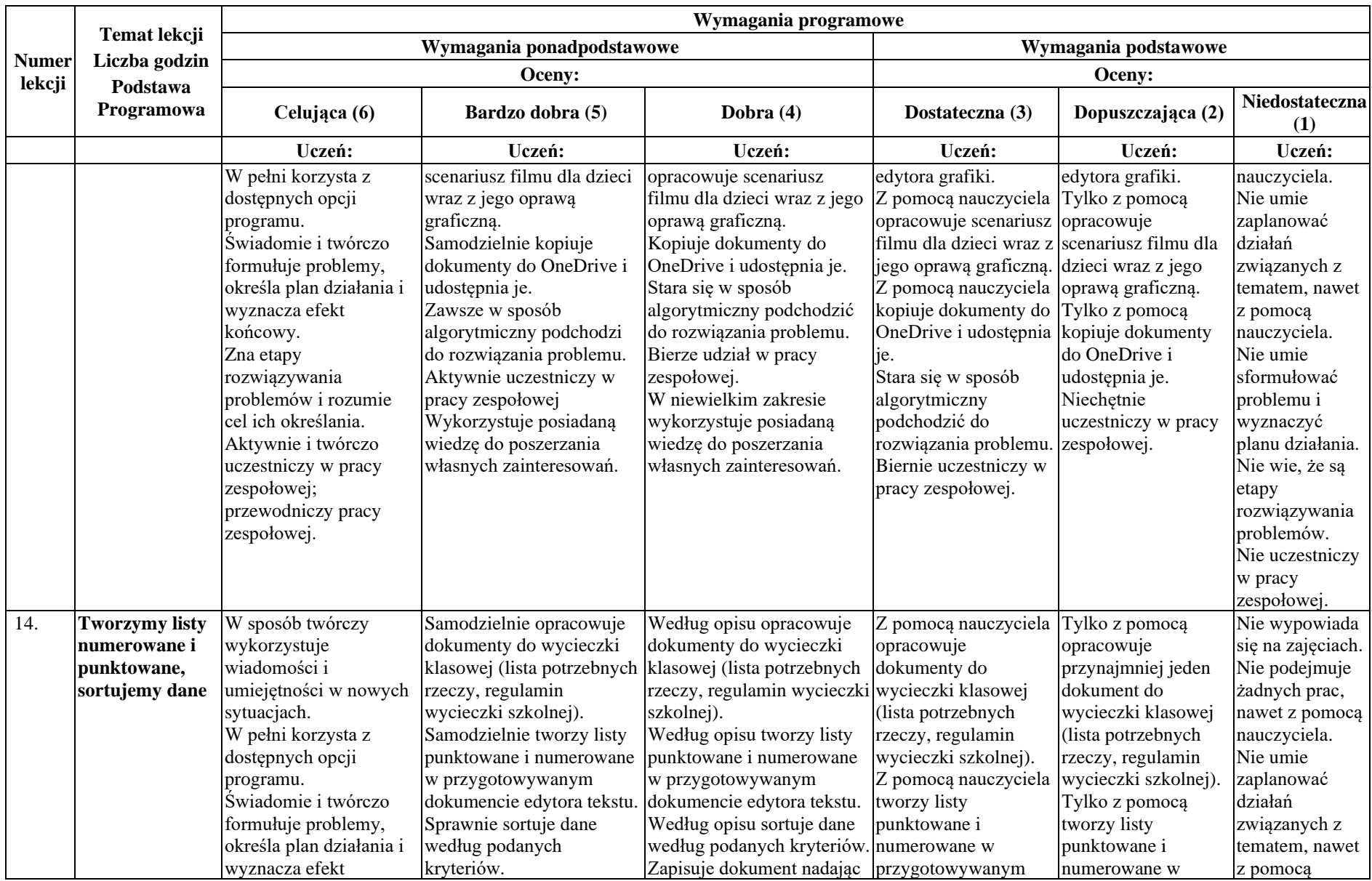

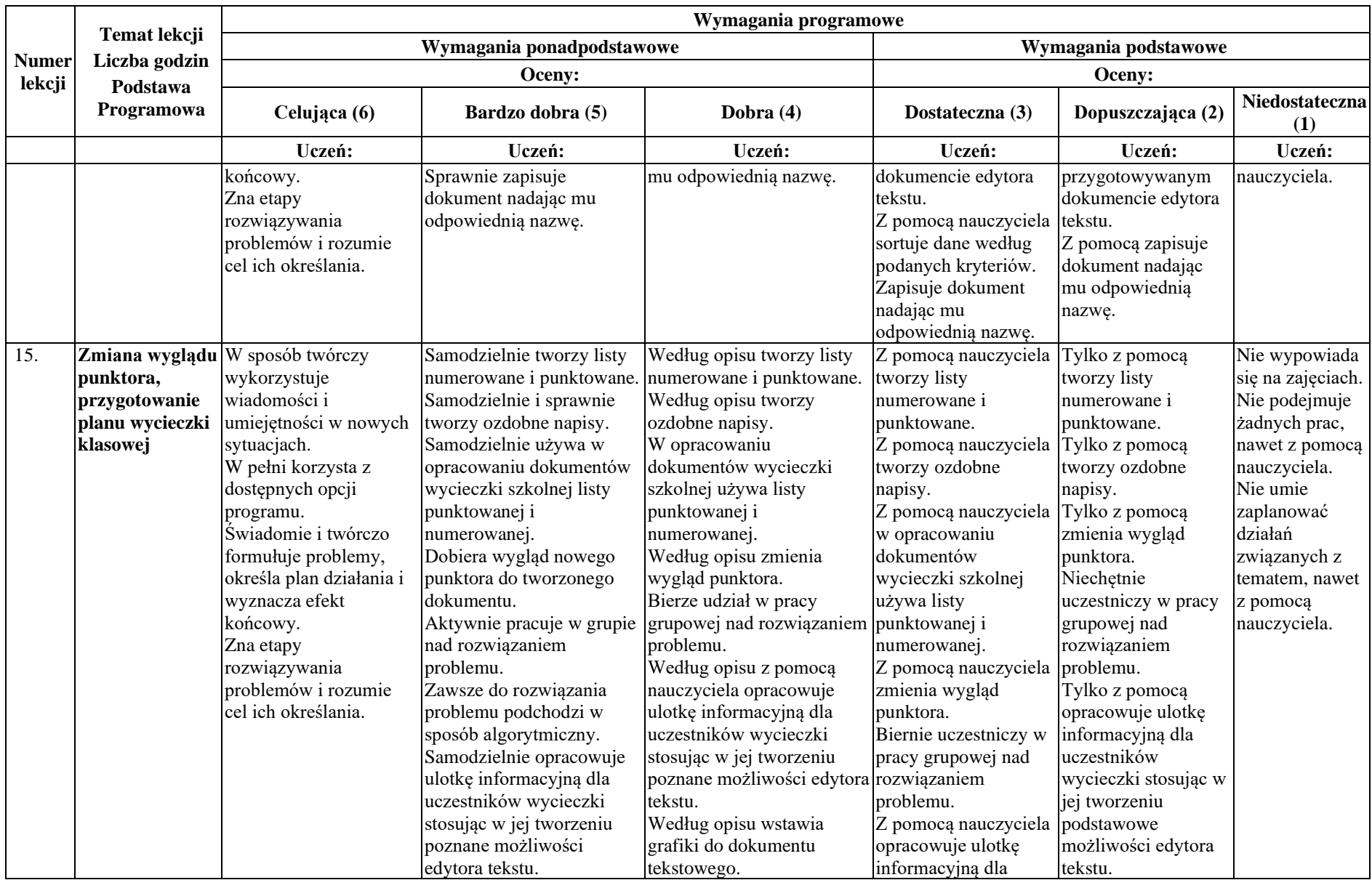

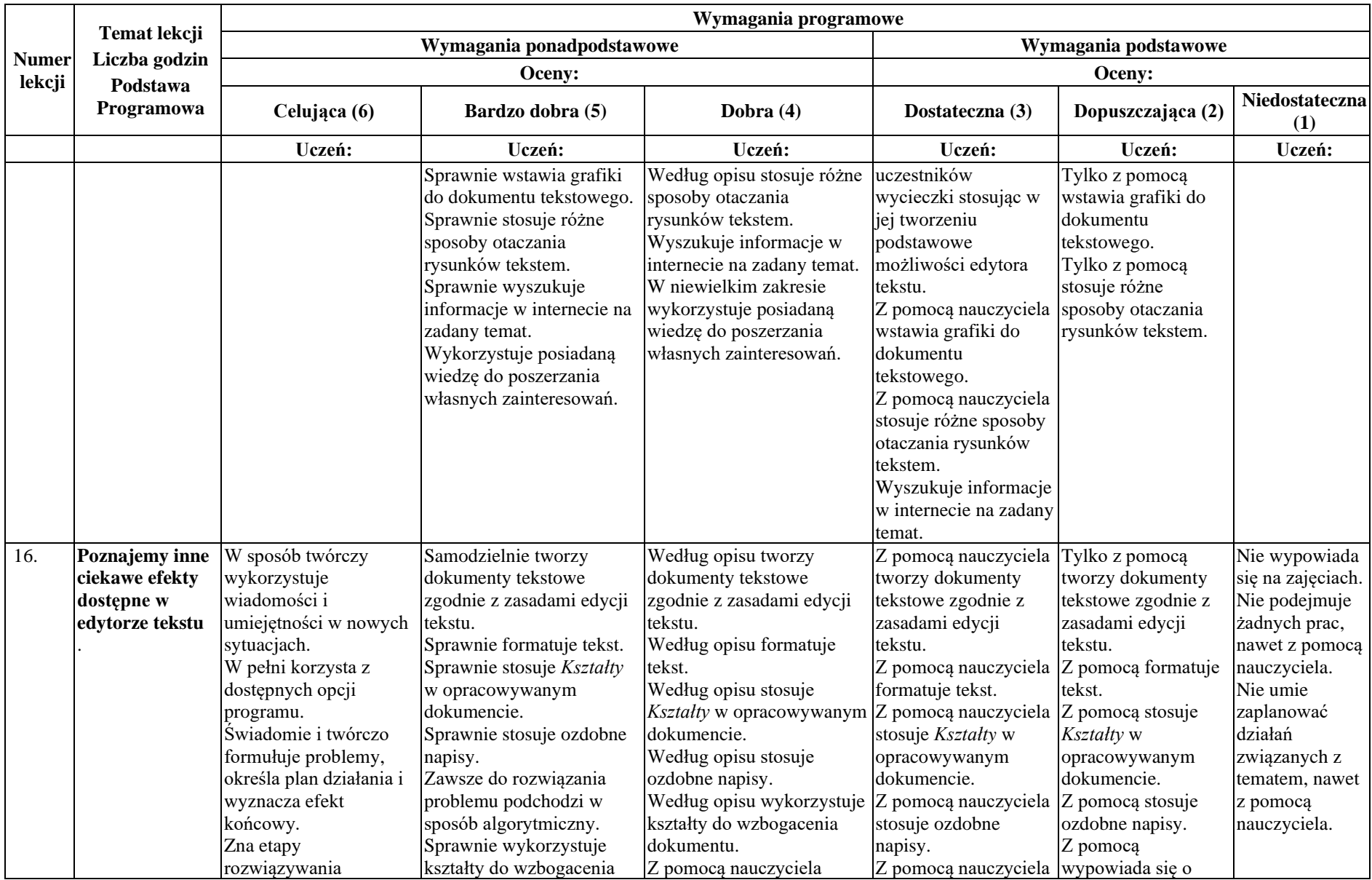

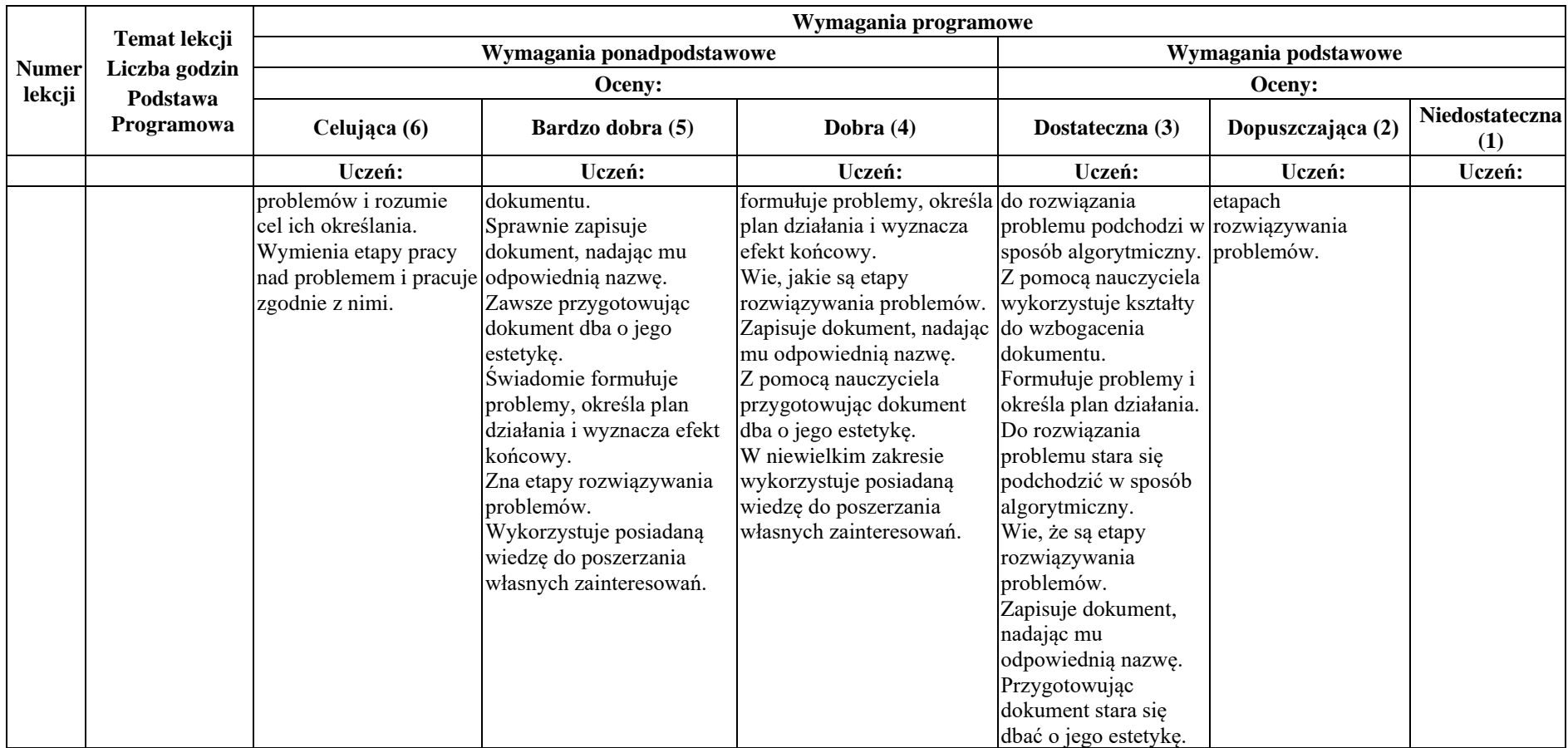

|                                           |                                                                                                    | Wymagania programowe                                                                                                    |                                                                                                    |                                                                                                    |                                                                                                    |                                                                                                    |                                                                                                    |  |  |
|-------------------------------------------|----------------------------------------------------------------------------------------------------|----------------------------------------------------------------------------------------------------|----------------------------------------------------------------------------------------------------|----------------------------------------------------------------------------------------------------|----------------------------------------------------------------------------------------------------|----------------------------------------------------------------------------------------------------|----------------------------------------------------------------------------------------------------|--|--|
|                                           | <b>Temat lekcji</b><br>Liczba godzin<br>Podstawa<br>Programowa                                                       | Wymagania ponadpodstawowe                                                                                                    |                                                                                                    |                                                                                                    | Wymagania podstawowe                                                                                                    |                                                                                                    |                                                                                                    |  |  |
| <b>Numer</b><br>lekcji                    |                                                                                                    | Oceny:                                                                                                    |                                                                                                    |                                                                                                    | Oceny:                                                                                                    |                                                                                                    |                                                                                                    |  |  |
|                                           |                                                                                                    | Celujaca (6)                                                                                                    | Bardzo dobra (5)                                                                                                    | Dobra (4)                                                                                                    | Dostateczna (3)                                                                                                    | Dopuszczająca (2)                                                                                                    | Niedostateczna<br>(1)                                                                                                    |  |  |
|                                           |                                                                                                    | Uczeń:                                                                                                    | Uczeń:                                                                                                    | Uczeń:                                                                                                    | Uczeń:                                                                                                    | Uczeń:                                                                                                    | Uczeń:                                                                                                    |  |  |
| $17 - 18$ .<br>straszny<br><i>powtórz</i> | Rusz głową — nie<br>taki problem<br><b>Rysujemy figury</b><br>geometryczne w<br>programie Scratch<br>z użyciem pętli | Rozumie i wyjaśnia,<br>co to jest algorytm,<br>czemu ma służyć<br>nauka konstruowania<br>algorytmów i kiedy<br>może być<br>wykorzystywana.<br>Świadomie i twórczo<br>formułuje problemy,<br>określa plan działania komputera.<br>i wyznacza efekt<br>końcowy.<br>Zna etapy<br>rozwiązywania<br>problemów i rozumie<br>cel ich określania.<br>Samodzielnie<br>analizuje<br>skonstruowane<br>algorytmy.<br>Aktywnie i twórczo<br>uczestniczy w pracy<br>zespołowej;<br>przewodniczy pracy<br>zespołowej. | Samodzielnie<br>konstruuje algorytmy<br>oraz wyjaśnia innym<br>podejmowane<br>działania.<br>Aktywnie uczestniczy<br>w pracy zespołowej.<br>Zna sposoby<br>kodowania bez<br>Pracuje zgodnie z<br>poznanymi etapami<br>rozwiązywania<br>problemu.<br>Samodzielnie<br>opracowuje algorytm<br>opisujący sytuację z<br>życia codziennego.<br>Samodzielnie przegląda algorytmy rysowania<br>modyfikuje<br>przykładowe projekty.<br>Samodzielnie odczytuje Analizuje projekty<br>proste skrypty<br>zbudowane z bloków i<br>analizuje je.<br>Samodzielnie<br>opracowuje i realizuje<br>algorytmy rysowania<br>prostych figur<br>geometrycznych. | Samodzielnie konstruuje<br>algorytmy oraz wyjaśnia<br>innym podejmowane<br>działania.<br>Z pomocą nauczyciela do działania.<br>rozwiązania problemu<br>podchodzi w sposób<br>algorytmiczny.<br>Opracowuje algorytm<br>opisujący sytuację z<br>życia codziennego.<br>Przegląda i modyfikuje<br>przykładowe projekty.<br>Odczytuje proste skrypty<br>zbudowane z bloków i<br>analizuje je.<br>Z pomocą nauczyciela<br>opracowuje i realizuje<br>prostych figur<br>geometrycznych.<br>innych użytkowników na<br>stronie<br>http://scratch.mit.edu/i<br>próbuje je modyfikować.<br>Tworzy proste programy<br>z użyciem pętli powtórz.<br>Rozwiązuje problemy<br>etapami. | Uczeń we współpracy z<br>innymi konstruuje<br>algorytmy oraz wyjaśnia<br>innym podejmowane<br>Podaje przykłady zapisu<br>algorytmów.<br>Z pomocą nauczyciela<br>podaje sposoby<br>kodowania bez<br>komputera.<br>Z pomocą nauczyciela<br>pracuje zgodnie z<br>poznanymi etapami<br>rozwiązywania problemu<br>Z pomocą nauczyciela<br>opracowuje algorytm<br>opisujący sytuację z<br>życia codziennego.<br>Z pomocą nauczyciela<br>przegląda i modyfikuje<br>przykładowe projekty.<br>Samodzielnie odczytuje<br>proste skrypty<br>zbudowane z bloków i<br>analizuje je.<br>Z pomocą nauczyciela<br>opracowuje i realizuje<br>algorytmy rysowania<br>prostych figur | Z pomocą konstruuje<br>algorytmy oraz<br>wyjaśnia innym<br>podejmowane<br>działania.<br>Niechętnie uczestniczy<br>w pracy zespołowej.<br>Zna sposoby<br>kodowania bez<br>komputera.<br>Tylko z pomocą<br>opracowuje algorytm<br>opisujący sytuację z<br>życia codziennego.<br>Tylko z pomocą<br>przegląda i modyfikuje<br>przykładowe projekty.<br>Tylko z pomocą<br>odczytuje proste<br>skrypty zbudowane z<br>bloków i analizuje je.<br>Tylko z pomocą<br>opracowuje i realizuje<br>algorytmy rysowania<br>prostych figur<br>geometrycznych.<br>Tylko z pomocą<br>analizuje projekty<br>innych użytkowników<br>na stronie | Nie wypowiada<br>się na zajęciach.<br>Nie umie<br>zaplanować<br>działań<br>związanych z<br>tematem, nawet<br>z pomocą<br>nauczyciela.<br>Nie uczestniczy<br>w pracy<br>zespołowej.<br>Nie podejmuje<br>żadnych działań<br>podczas<br>realizacji<br>ćwiczeń i<br>projektów w<br>Scratchu, nawet<br>z pomocą<br>nauczyciela. |  |  |

**Rozdział 3.** Programowanie i rozwiązywanie problemów z wykorzystaniem komputera i innych urządzeń cyfrowych

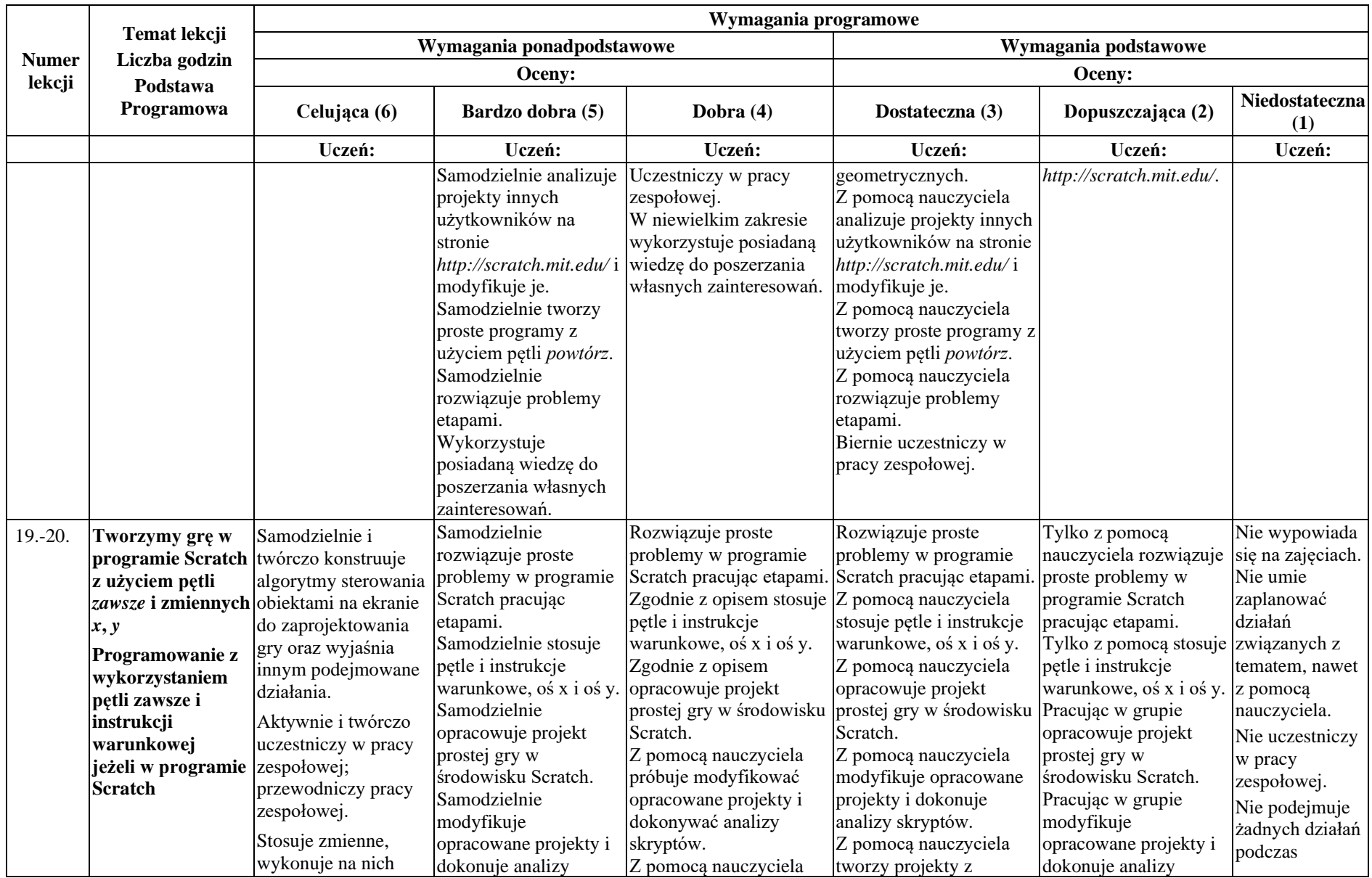

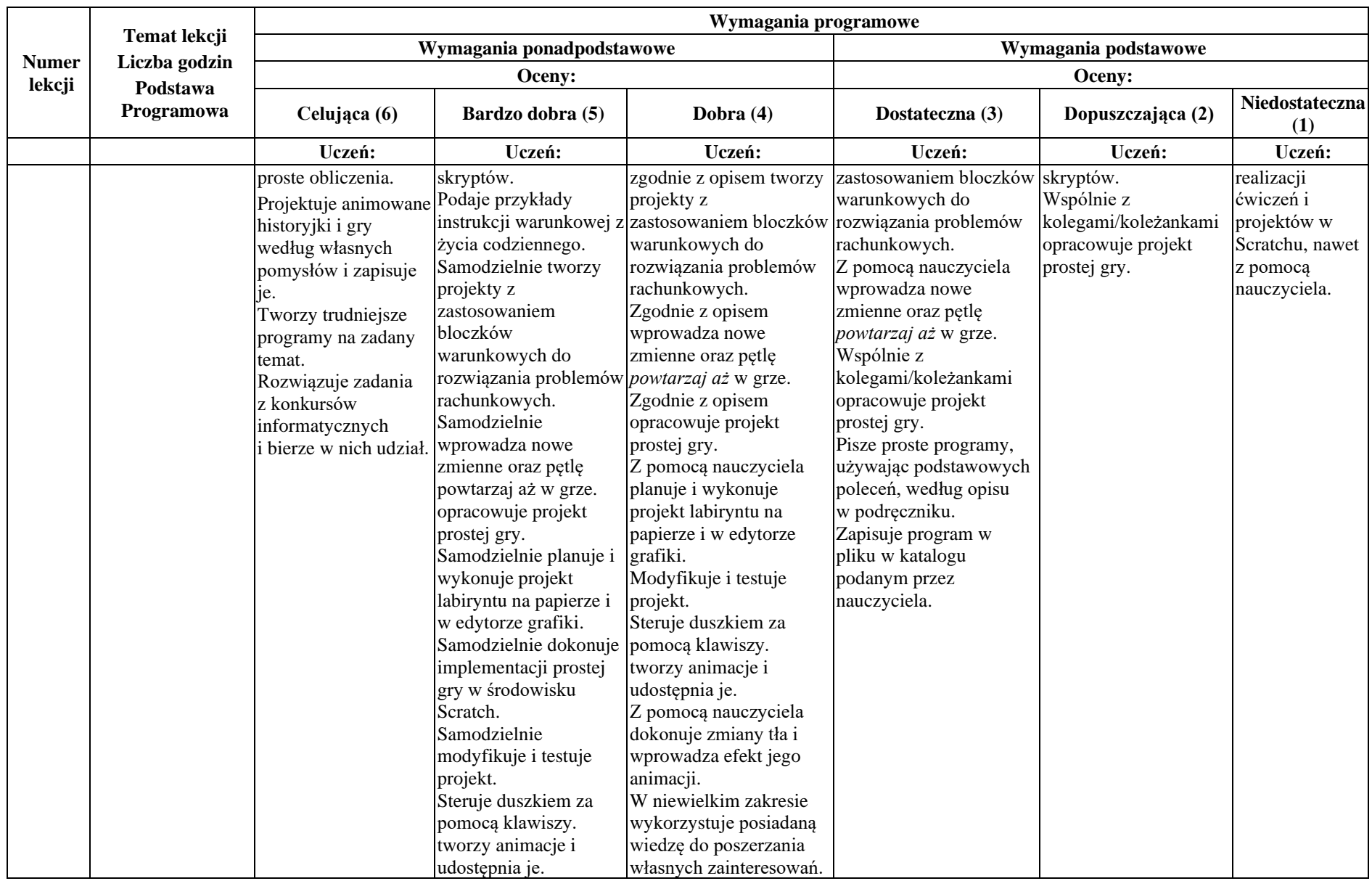

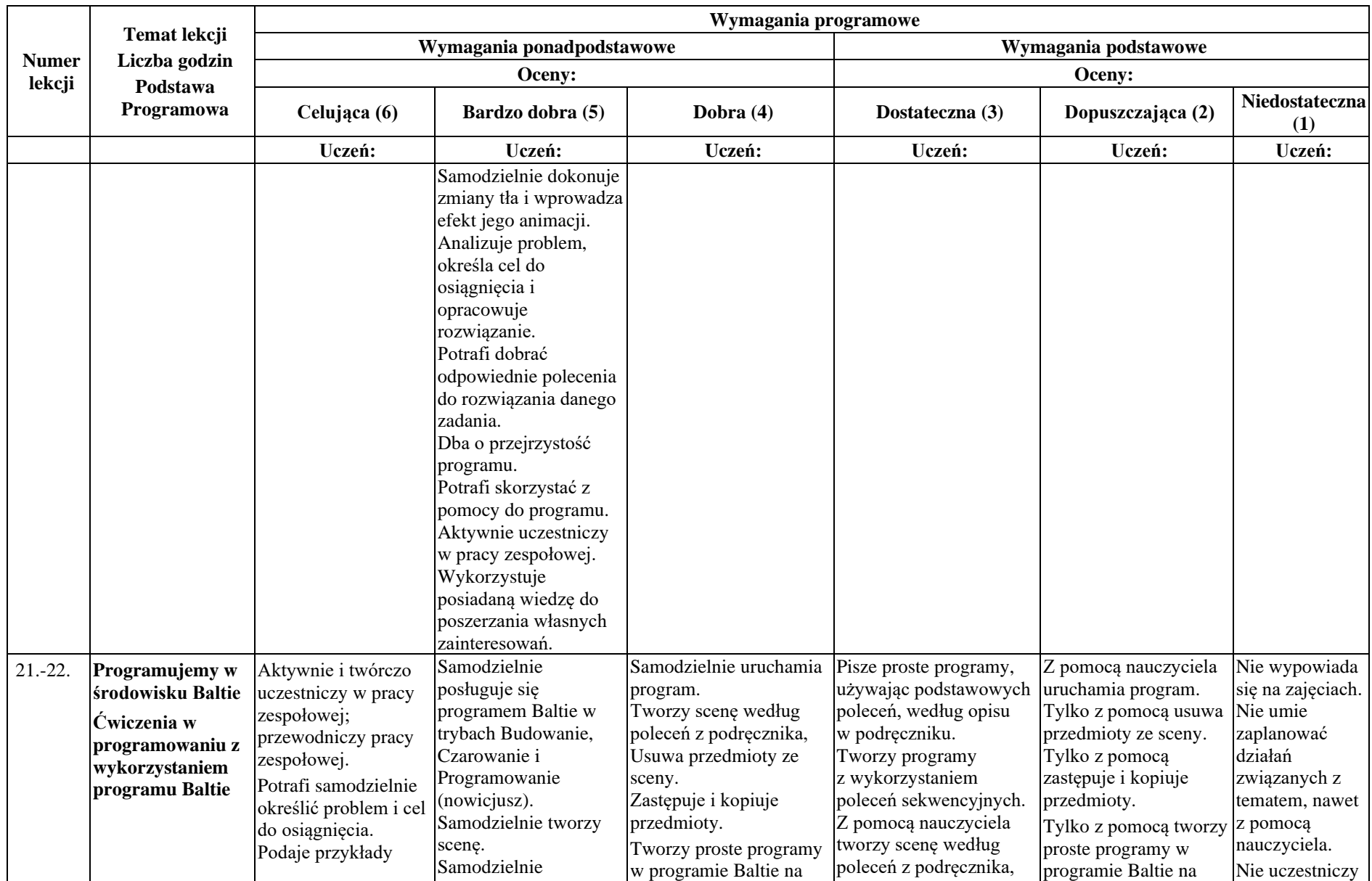

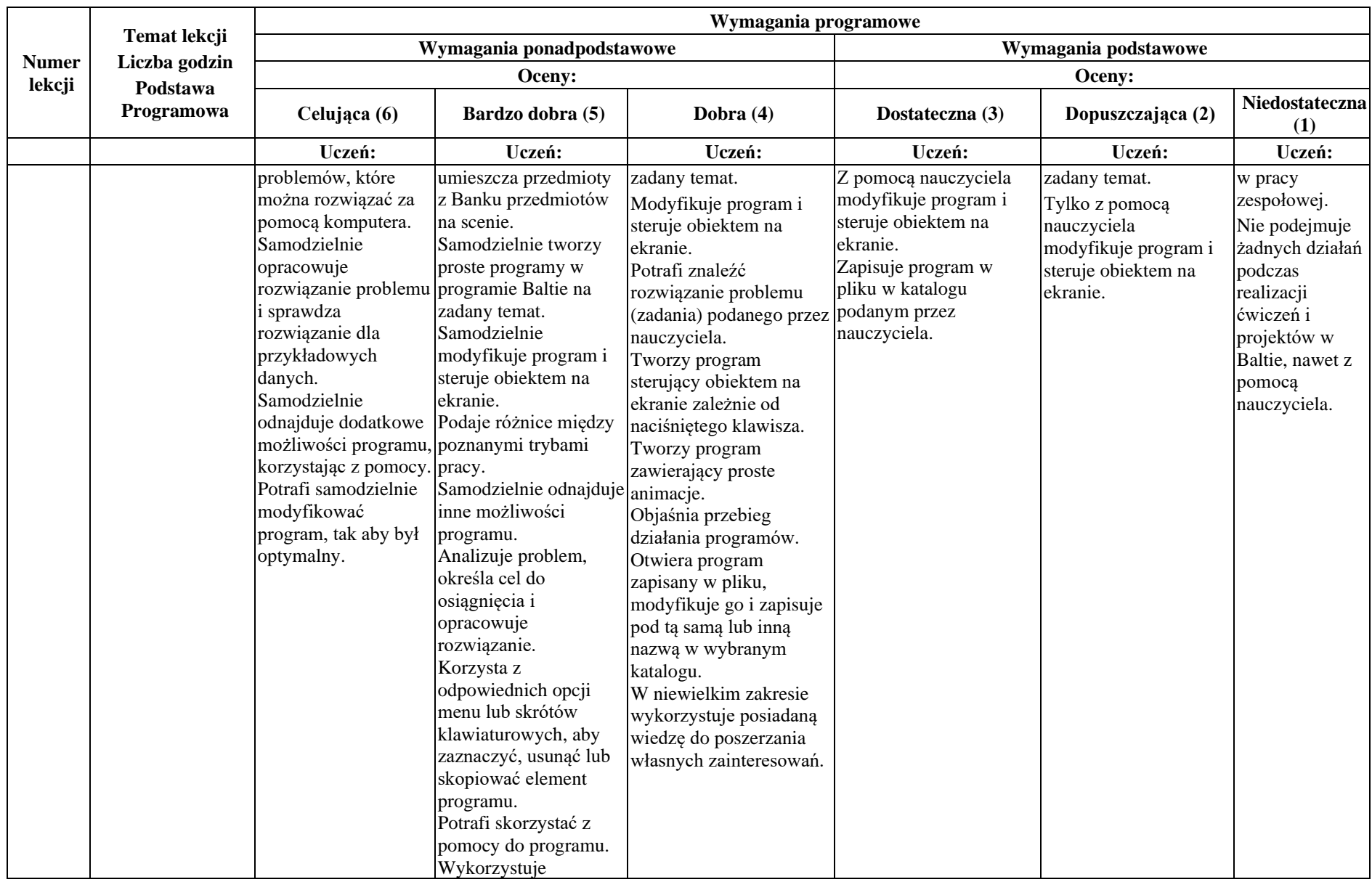

| <b>Numer</b><br>lekcji | Temat lekcji<br>Liczba godzin<br>Podstawa<br>Programowa | Wymagania programowe                |                                                               |             |                      |                   |                       |  |  |
|------------------------|---------------------------------------------------------|-------------------------------------|---------------------------------------------------------------|-------------|----------------------|-------------------|-----------------------|--|--|
|                        |                                                         | Wymagania ponadpodstawowe<br>Oceny: |                                                               |             | Wymagania podstawowe |                   |                       |  |  |
|                        |                                                         |                                     |                                                               |             | Oceny:               |                   |                       |  |  |
|                        |                                                         | Celująca (6)                        | Bardzo dobra (5)                                              | Dobra $(4)$ | Dostateczna (3)      | Dopuszczająca (2) | Niedostateczna<br>(1) |  |  |
|                        |                                                         | Uczeń:                              | Uczeń:                                                        | Uczeń:      | Uczeń:               | Uczeń:            | Uczeń:                |  |  |
|                        |                                                         |                                     | posiadaną wiedzę do<br>poszerzania własnych<br>zainteresowań. |             |                      |                   |                       |  |  |

**Rozdział 4.** Poznajemy różne narzędzia informatyczne i ich zastosowanie do analizy i rozwiązywania problemów

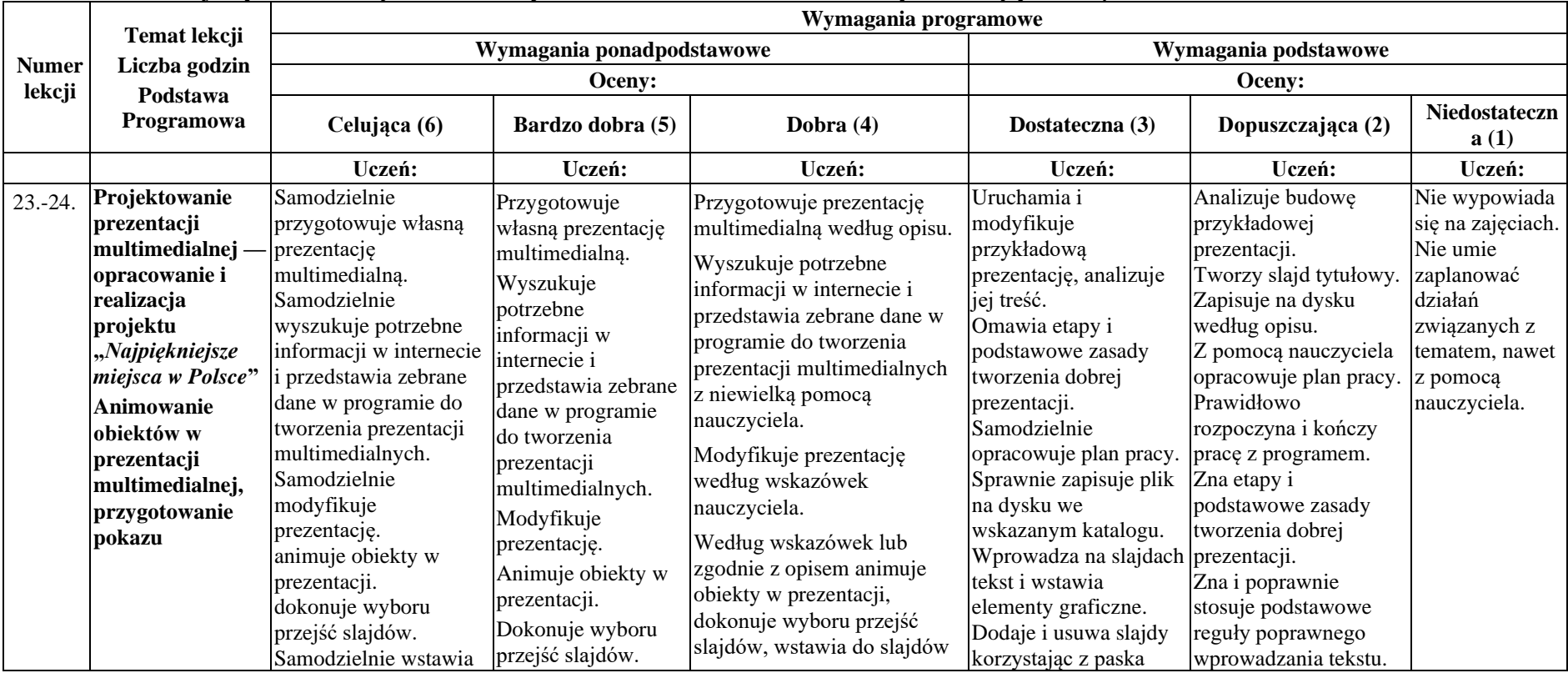

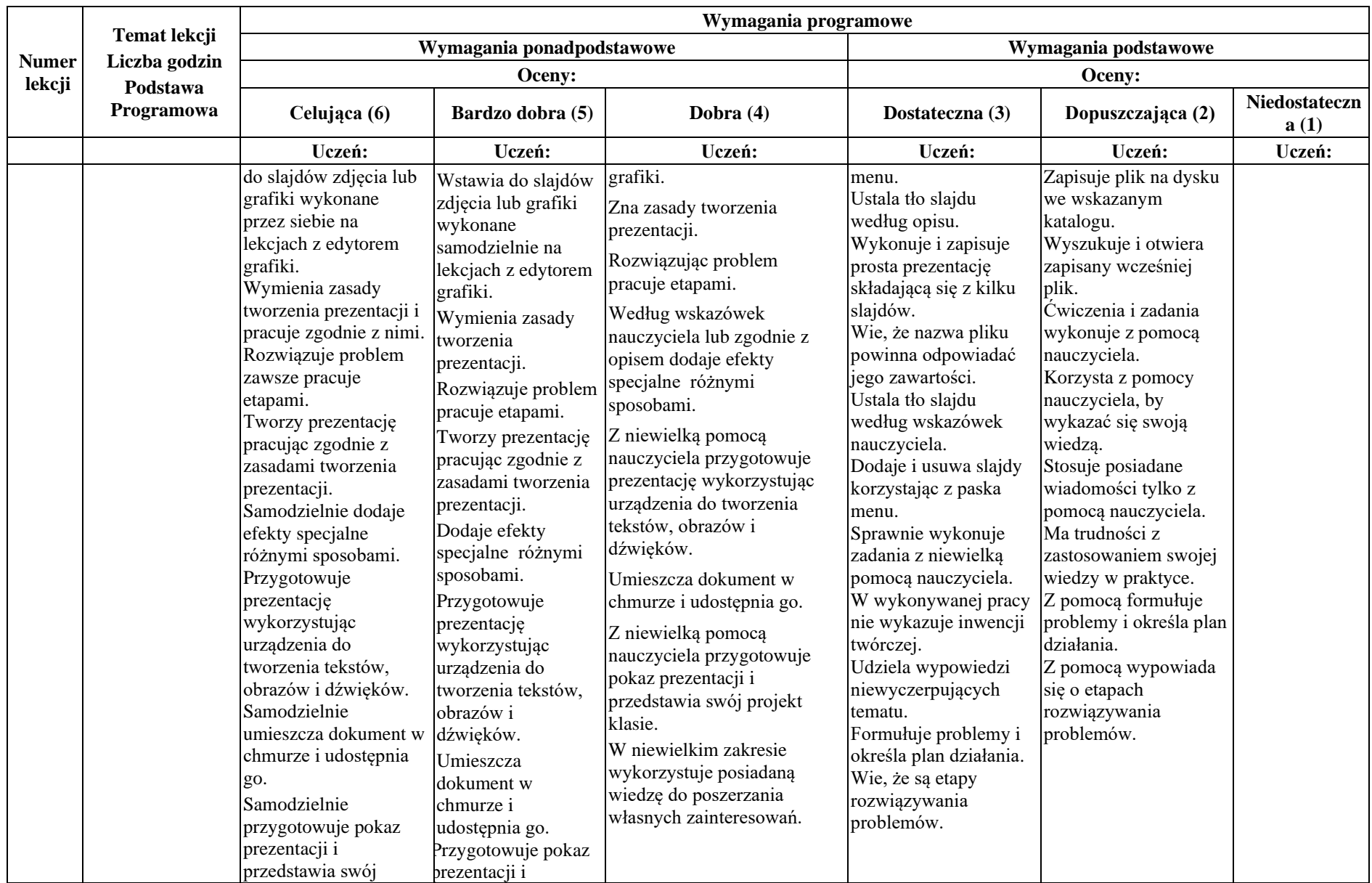

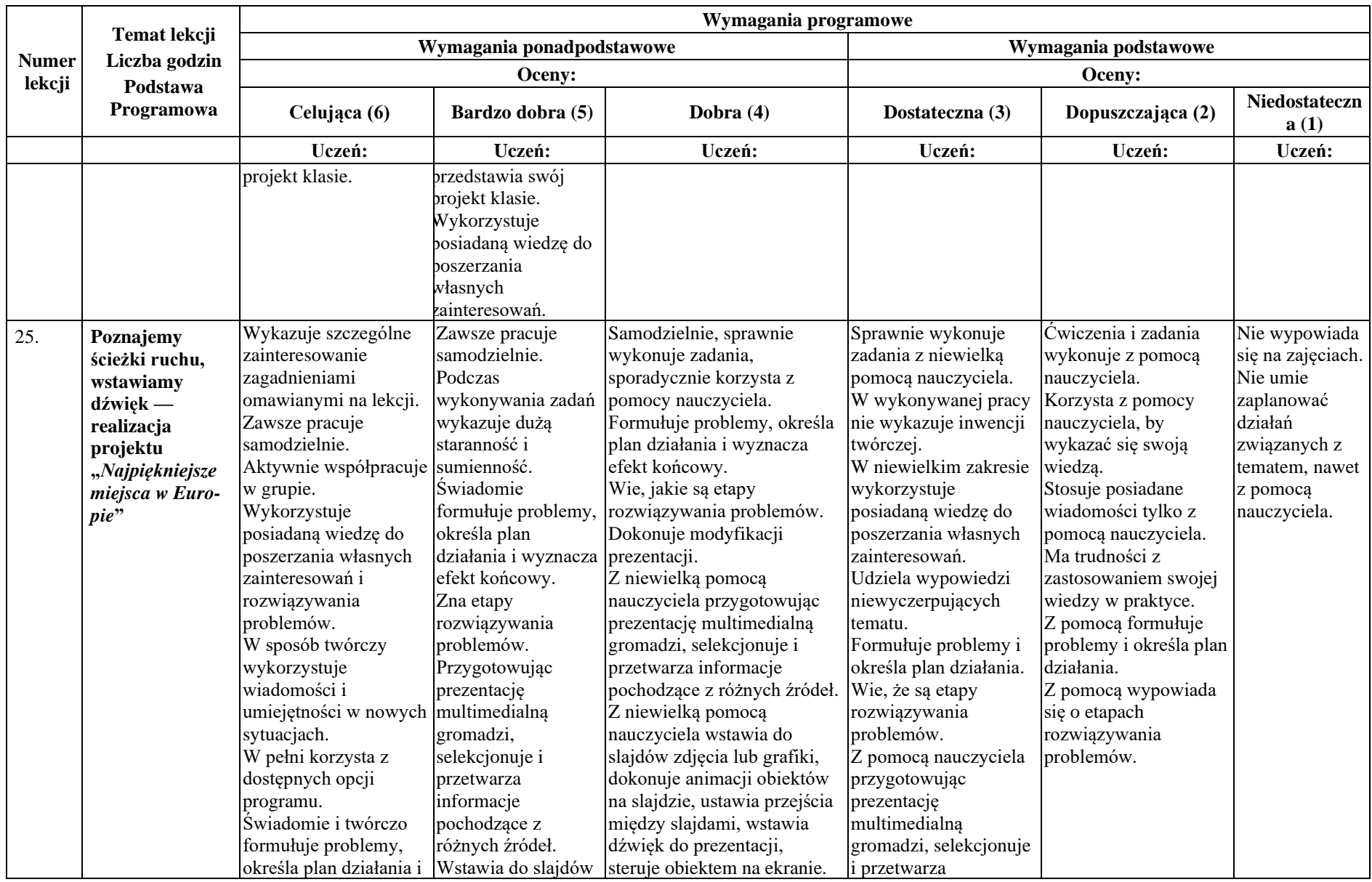

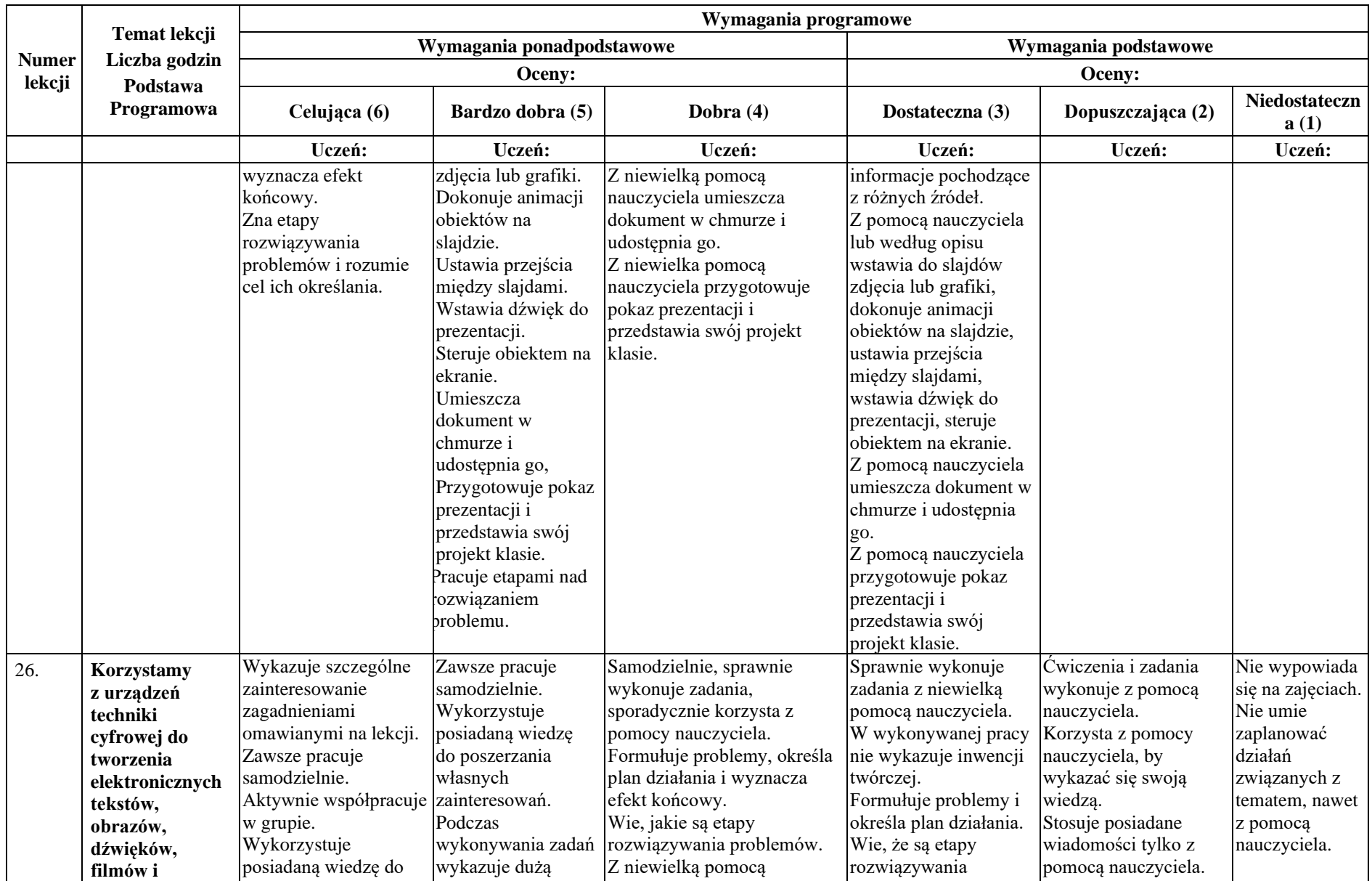

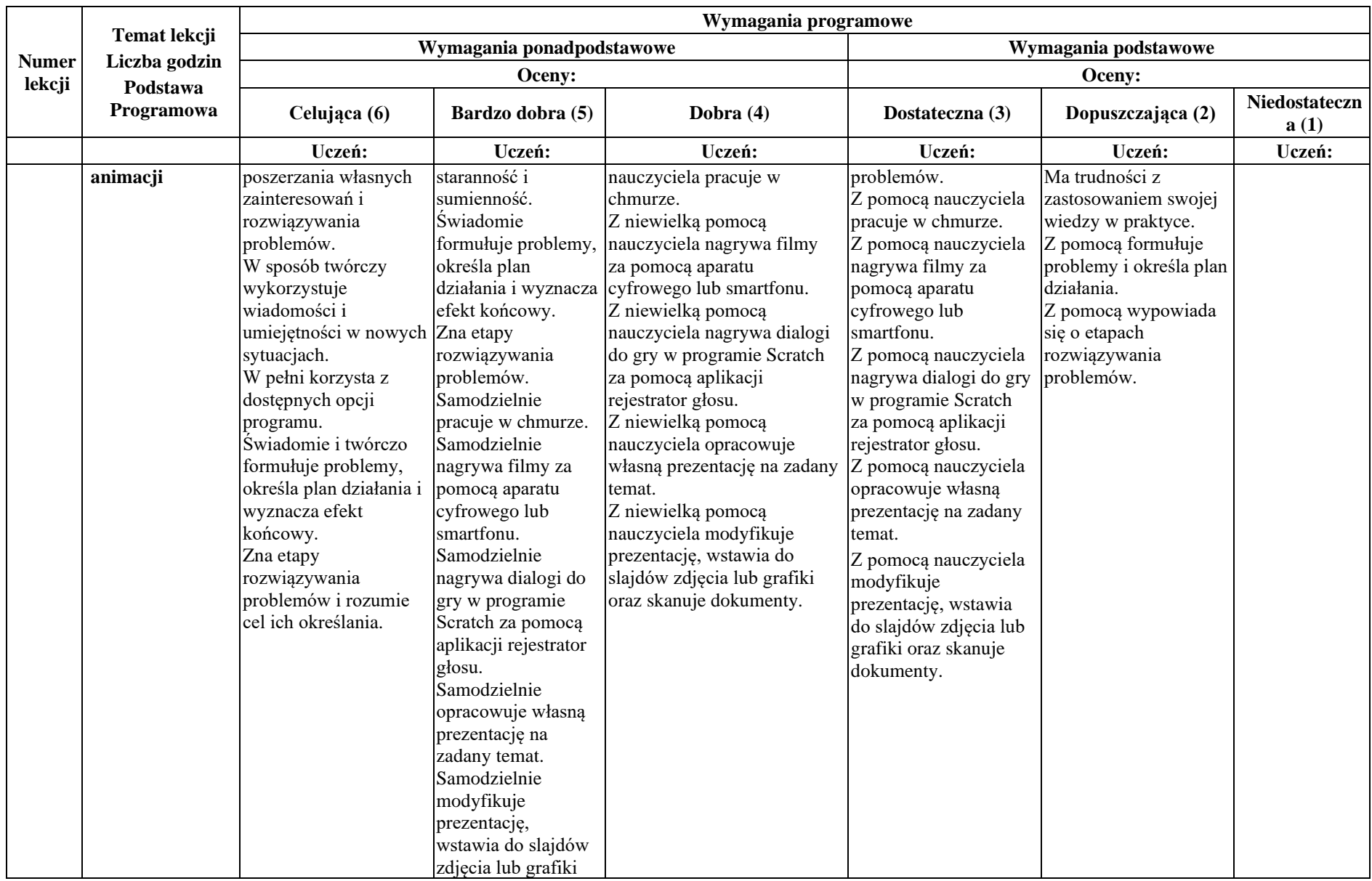

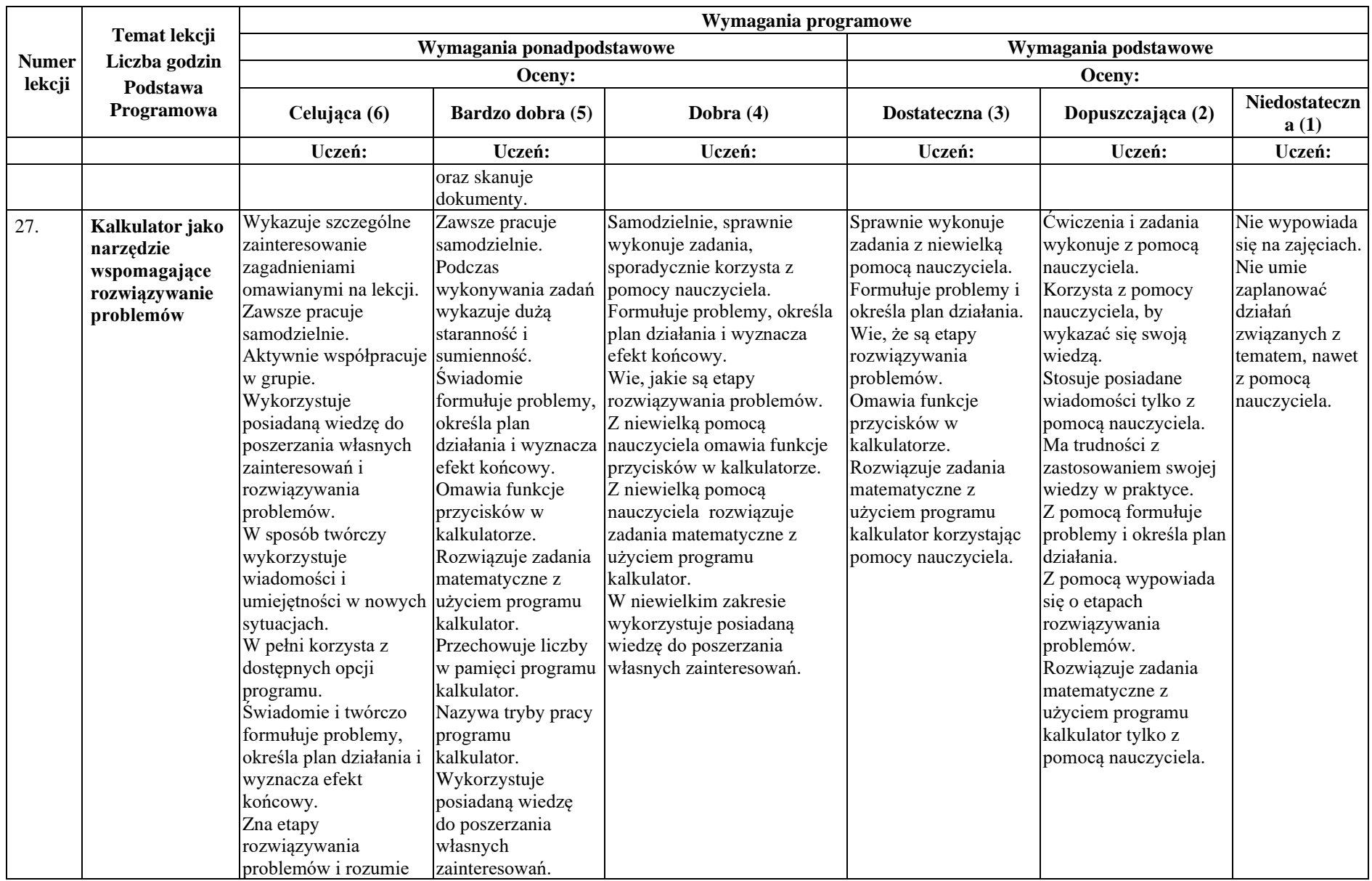

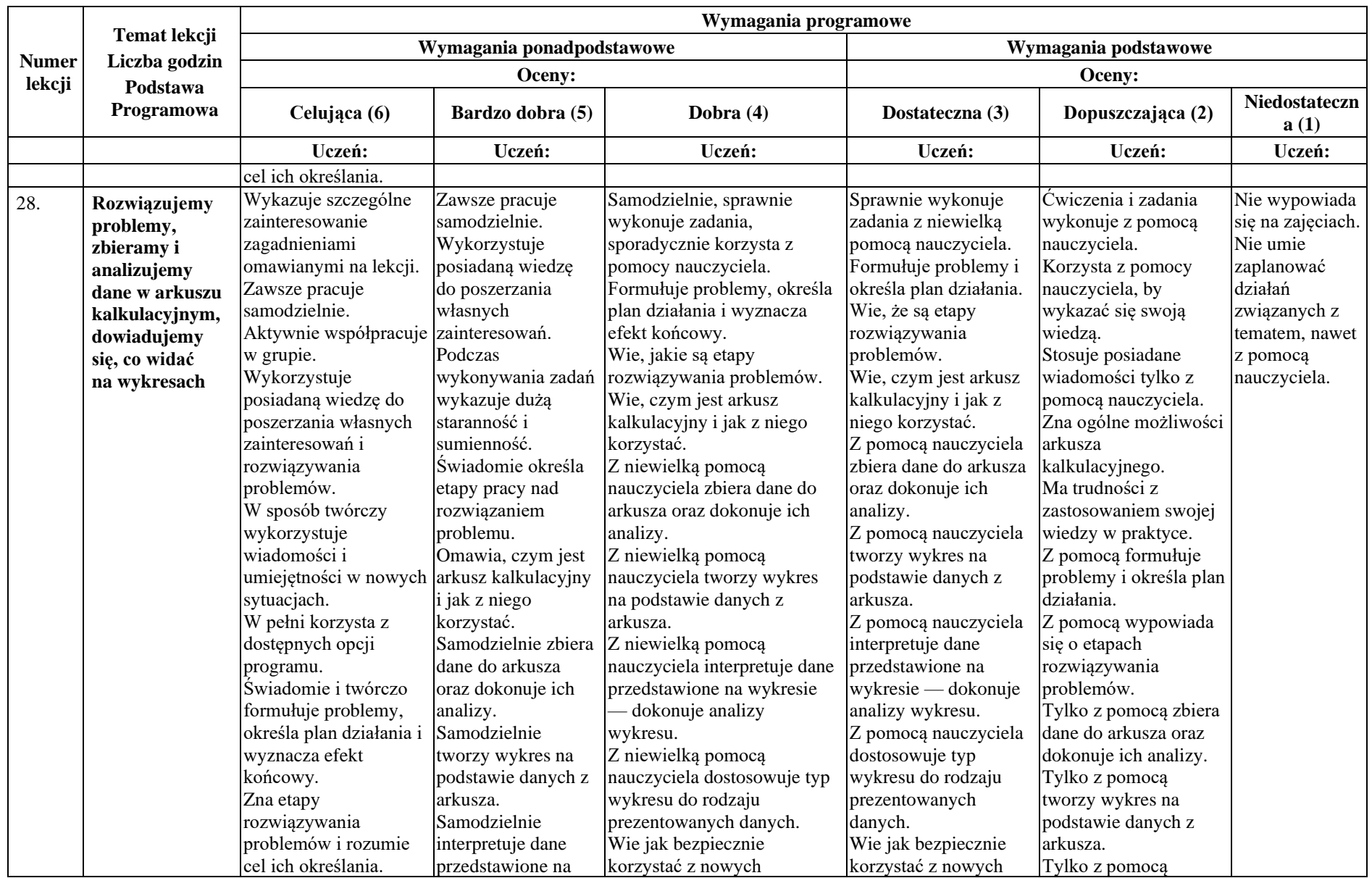

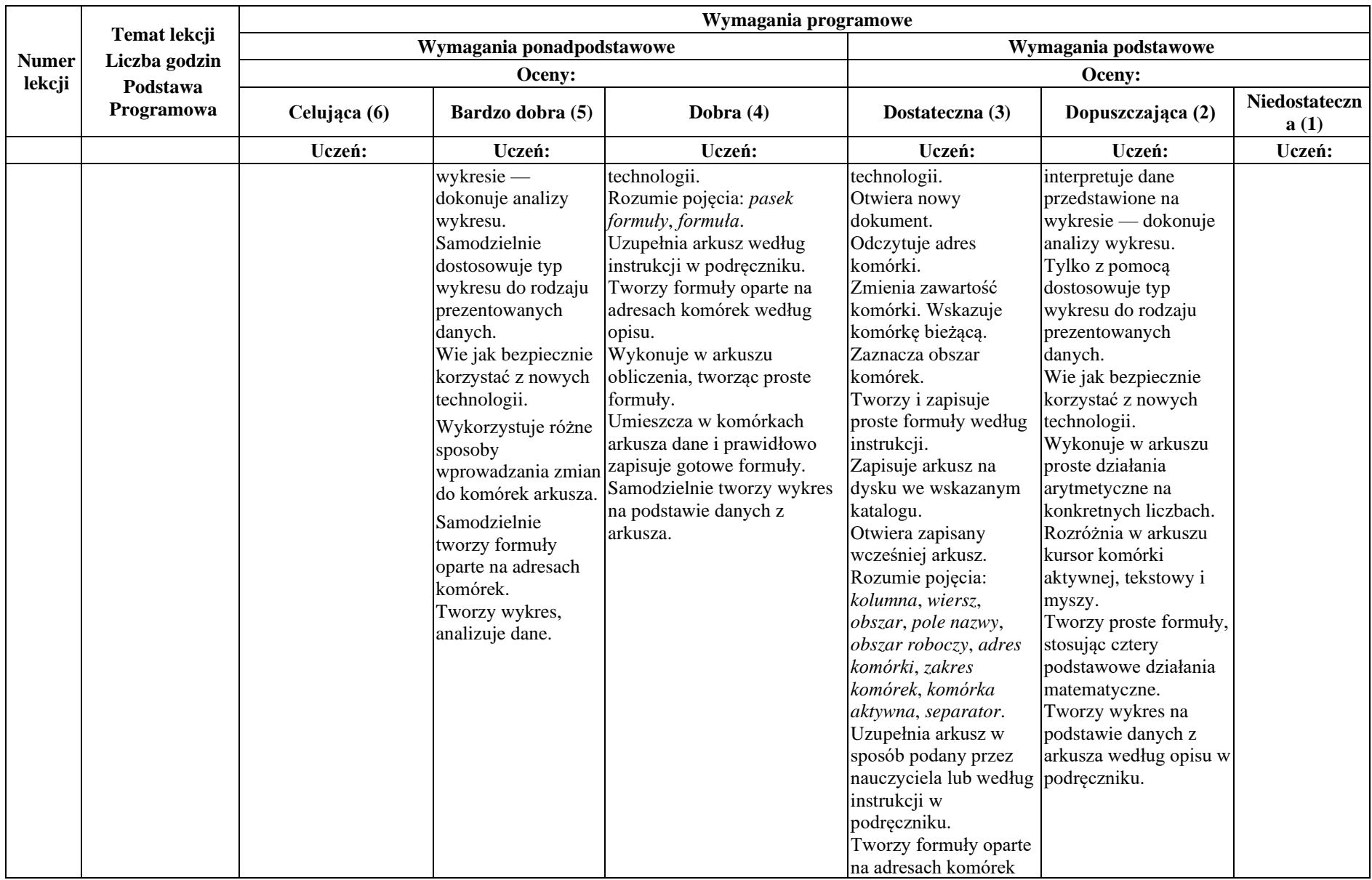

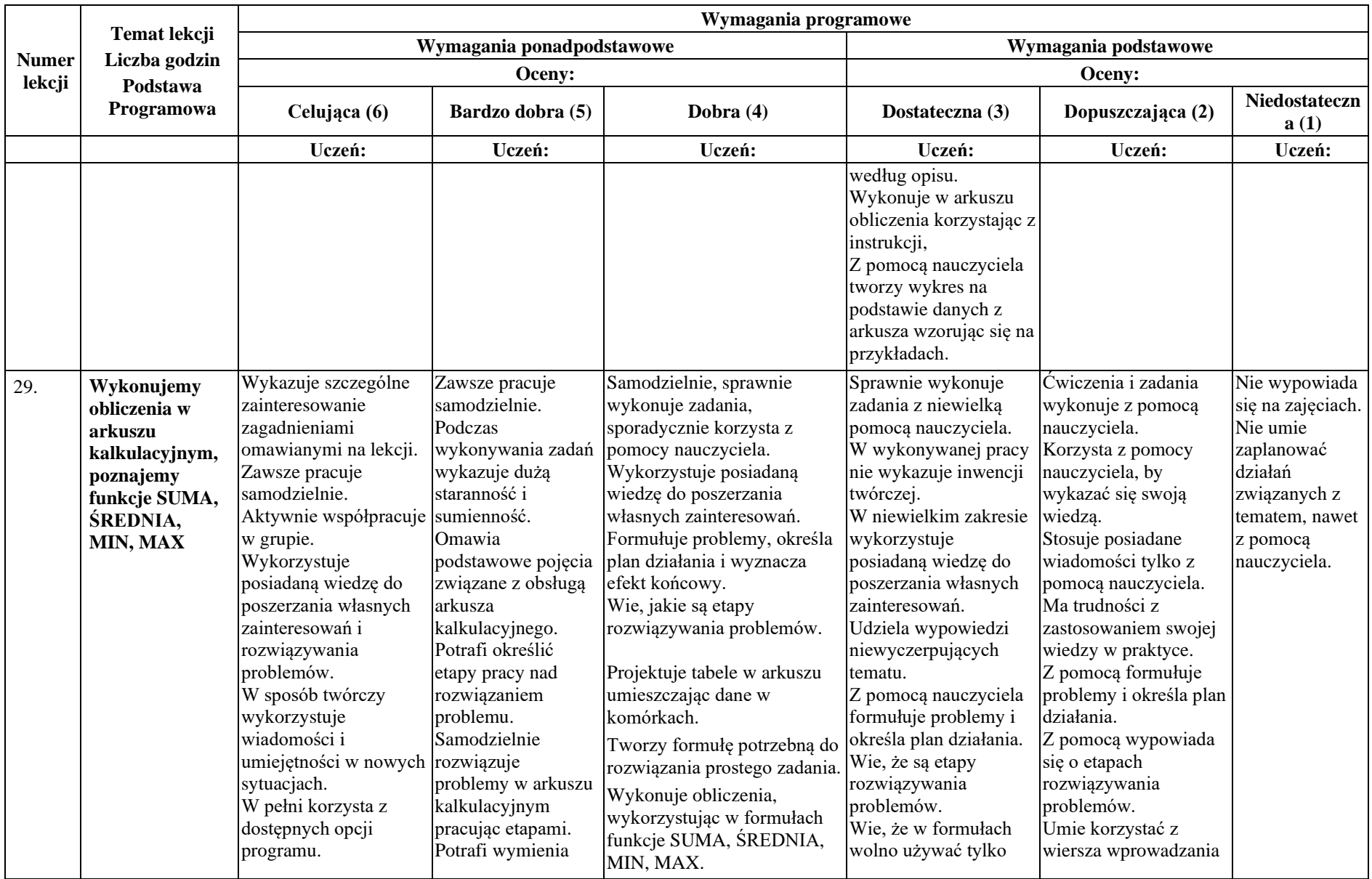

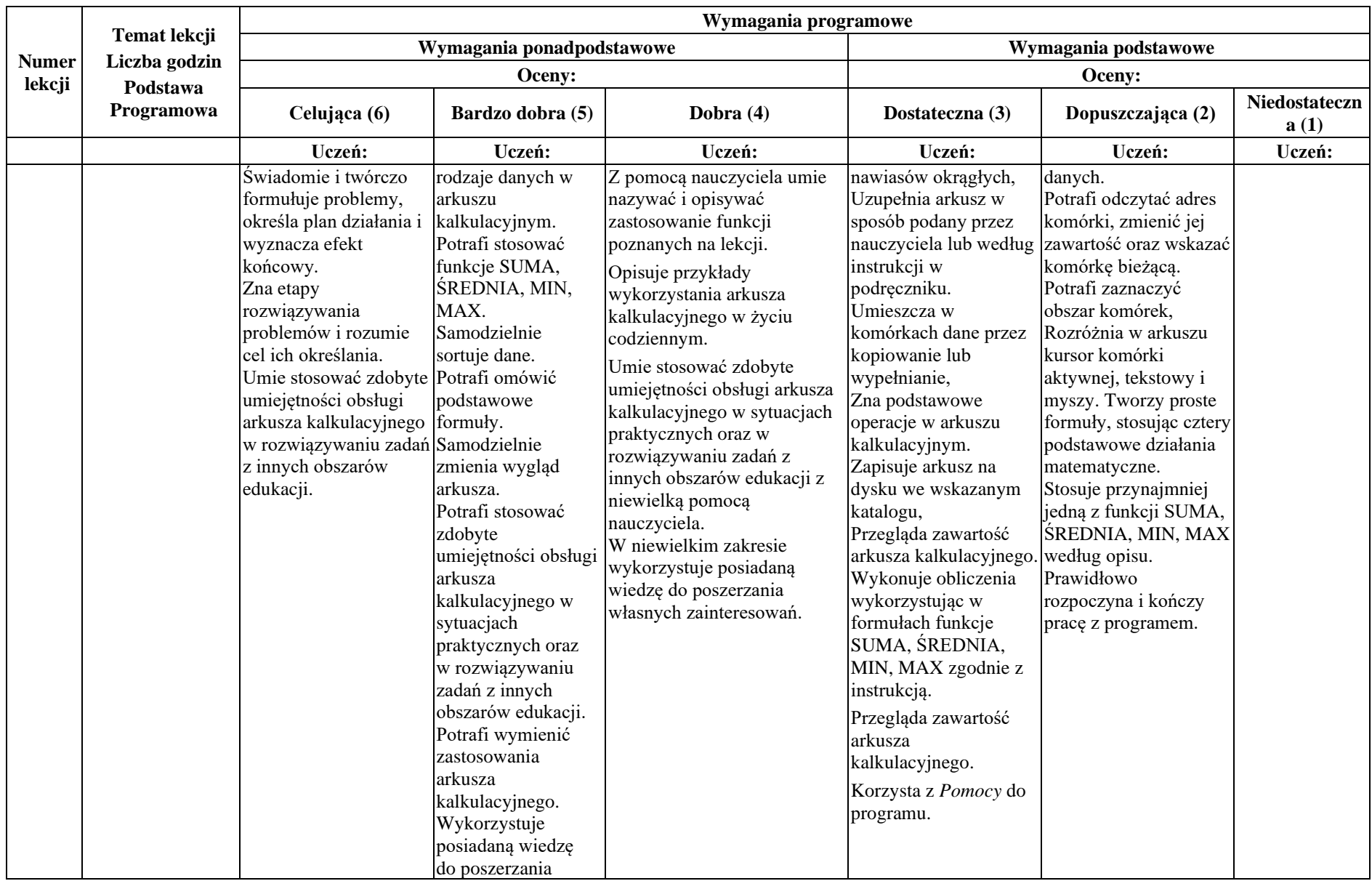

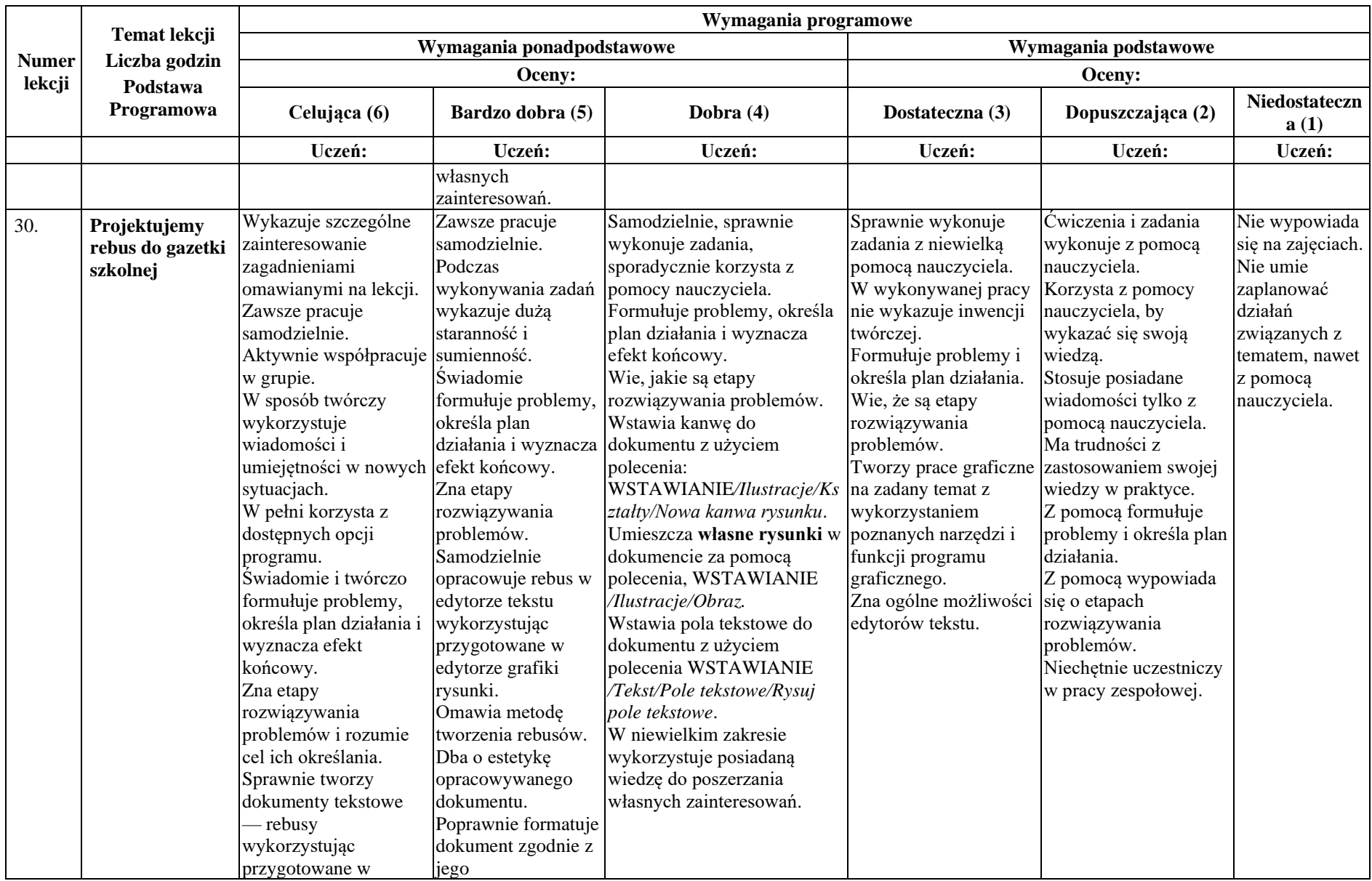

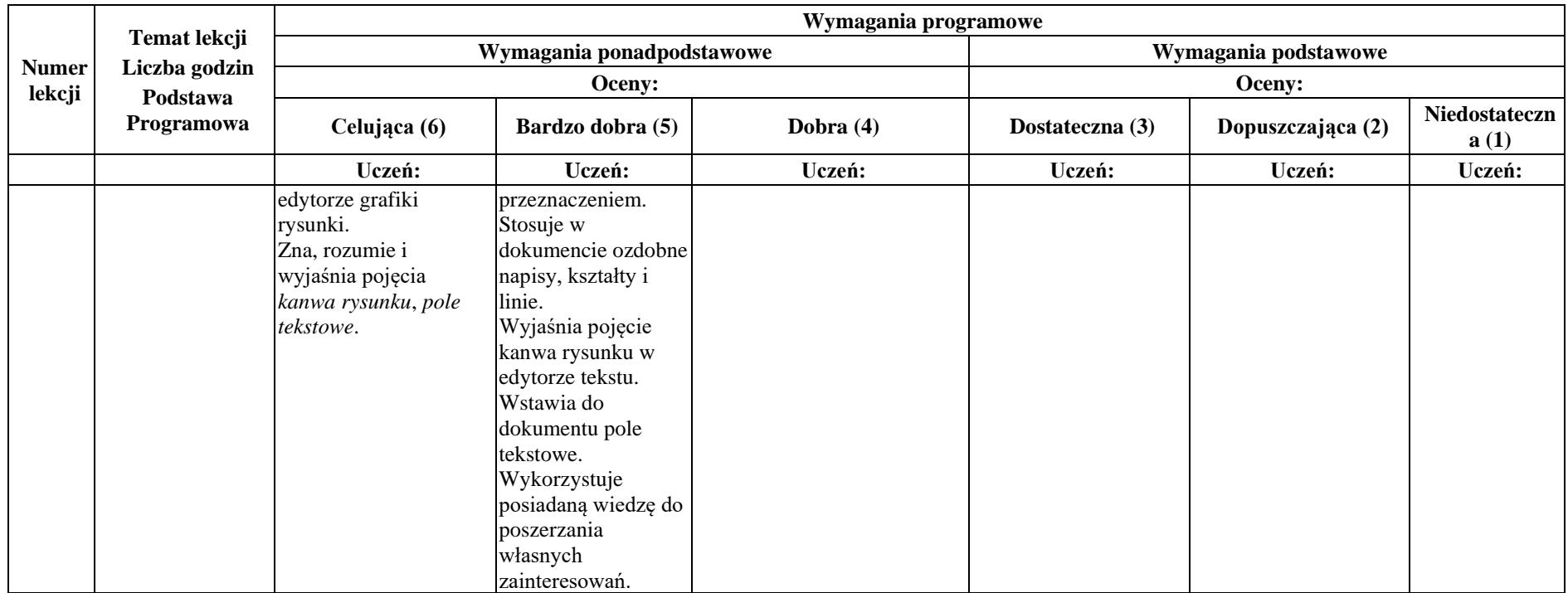

**UWAGA: Pomoc nauczyciela nie oznacza, że nauczyciel rozwiąże za ucznia zadanie. Oznacza jedynie ukierunkowanie ucznia na "właściwe tory" myślenia i działania w celu rozwiązania danego problemu.**